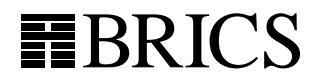

**Basic Research in Computer Science**

# MONA Version 1.4 User Manual

Nils Klarlund, klarlund@research.att.com Anders Møller, amoeller@brics.dk

BRICS, Department of Computer Science University of Aarhus Ny Munkegade 540 DK-8000 Aarhus C, Denmark

January 2001

Copyright © 1997-2001 Nils Klarlund & Anders Møller BRICS, Department of Computer Science, University of Aarhus All rights reserved.

Reproduction of all or part of this document is permitted on condition that it is unmodified, includes this copyright notice, and is distributed for free.

The MONA tool is available under the GNU General Public License.

# **Contents**

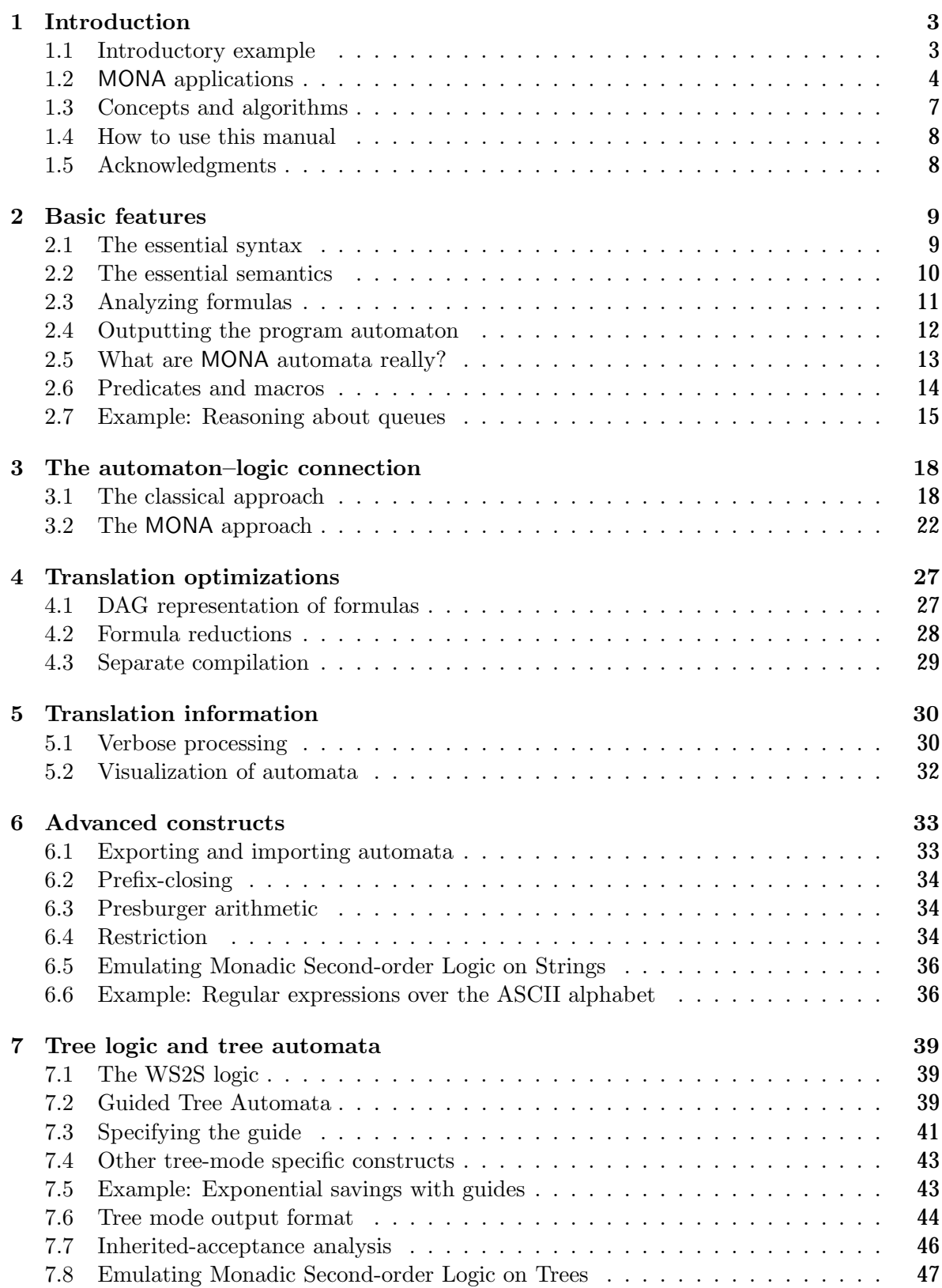

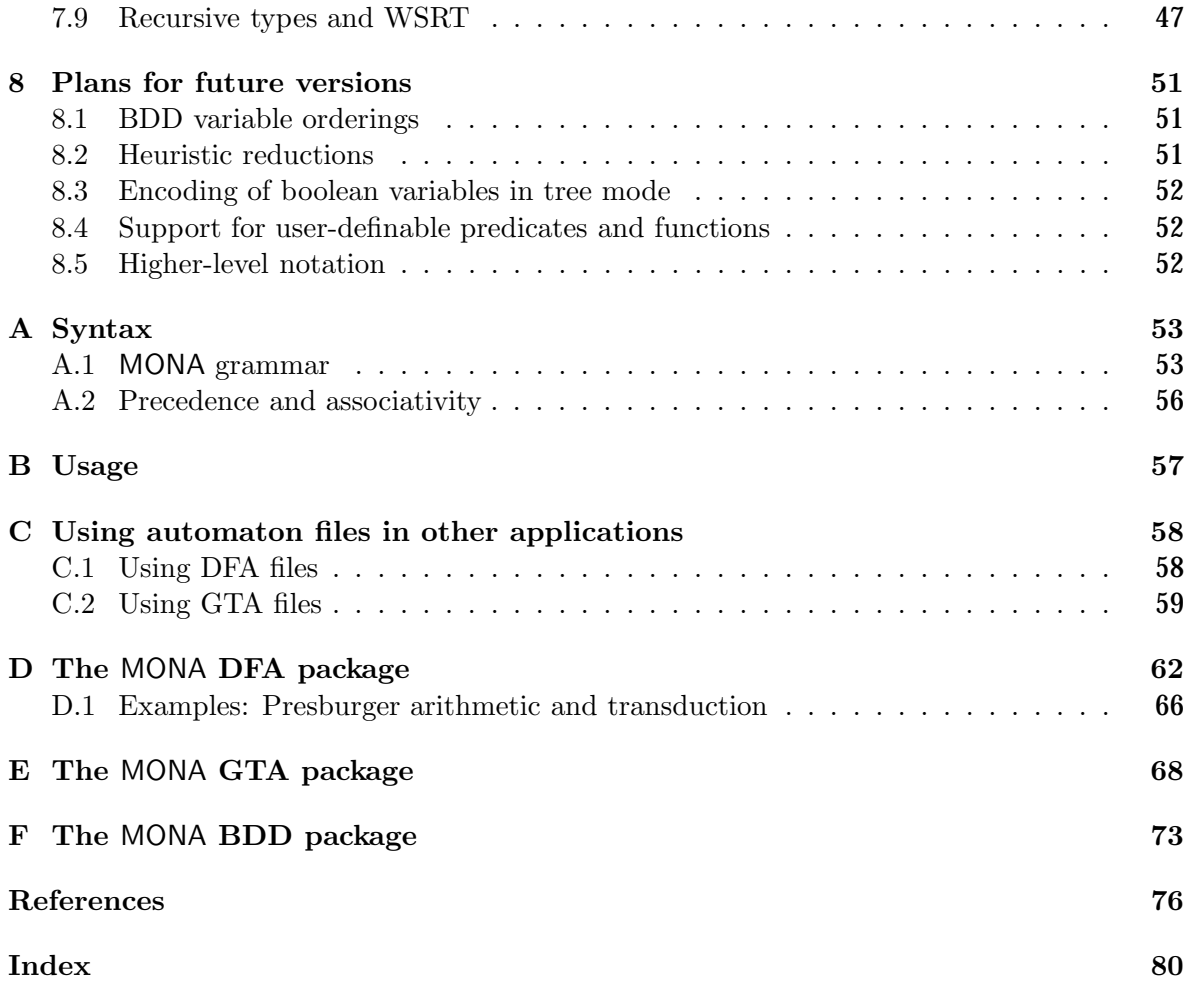

# **1 Introduction**

<span id="page-4-0"></span>It has been known since 1960 that the class of *regular languages*<sup>1</sup> is linked to decidability questions in formal logics. In particular, *WS1S* (*Weak monadic Second-order theory of 1 Successor*) is decidable<sup>2</sup> through the *automaton-logic connection*, which can be simply stated: the set of satisfying interpretations of a subformula is represented by a finite-state automaton [Büc60b, Elg61]. WS1S thus acts as a notation for regular languages, just as regular expressions do.

The automaton for a formula can be calculated by a simple induction scheme, where logical connectives correspond to classic automata-theoretic operations such as product and subset cons[tructions](#page-78-0)[. Valid](#page-78-1)ity and unsatisfiability of the formula can be determined and satisfying examples and counter-examples can be constructed by analyzing the associated automaton.

Despite its name, WS1S is a simple and natural notation. Being a variation of firstorder logic, WS1S is a formalism with quantifiers and boolean connectives. Its interpretation, however, is tied to arithmetic—somewhat weakened to keep the formalism decidable. In WS1S, first-order variables denote natural numbers, which can be compared and subjected to addition with constants. WS1S also allows second-order variables while remaining decidable; each such variable is interpreted as a finite set of numbers.

WS1S and its generalization WS2S [TW68, Don70], which is interpreted over the infinite binary tree, can be used to express problems ranging from hardware verification to formal linguistics. Unfortunately, the space and time requirements for translating formulas to automata have been shown to be non-elementary (i.e., bounded from below by a stack of exponentials whose height is proportional to the len[gth](#page-80-0) [of](#page-80-0) [the](#page-78-2) [form](#page-78-2)ula) [Mey75]. Thus, the decidability property has for many years been considered intractable for practical use. Nevertheless, the MONA tool shows that an efficient implementation of the decision procedures for WS1S and WS2S is possible. "Efficient" here means that the tool is fast enough to have been used in a variety of non-trivial settings. MONA translates WS1S an[d](#page-79-0) [WS2S](#page-79-0) formulas into minimum DFAs (Deterministic Finite Automata) and GTAs (Guided Tree Automata [BKR97]), respectively. The automata are represented by shared, multi-terminal BDDs (Binary Decision Diagrams) [Bry92,  $HJJ+96$ ].

Version 1.4 of the MONA tool is several orders of magitude more efficient than the first experimental versions due to techniques such as BDD representation, DAGific[ation,](#page-77-0) [an](#page-77-0)d formula reductions. In addition, MONA provides many features, such as three-valued logics and autom[ata,](#page-77-1) [aut](#page-77-1)[omaton](#page-78-3) [v](#page-78-3)isualization, importing and exporting of automata, and recursive types.

## **1.1 Introductory example**

<span id="page-4-1"></span>We introduce MONA through a tiny example showing its basic functionality. MONA is run on a file that defines a WS1S or WS2S formula. The result of the compilation is an automaton, which can be used in any way the MONA programmer might desire. Often, however, the interest in the compilation is the analysis that MONA can carry out on the calculated

<sup>1</sup> A *regular* language is a set of finite strings recognized by a finite-state automaton. We assume that the reader is familiar with automata theory as taught in undergraduate computer science courses.

<sup>2</sup> A logic is *decidable* if an algorithm exists that determines for any formula its truth status: valid (formula is always true) or not valid (sometimes formula is false); alternatively—and equivalently—the algorithm can classify formulas according to whether they are satisfiable (sometimes true) or unsatisfiable (always false).

automaton.

A MONA *program* consists of a number of declarations and formulas. The two-line WS1S program below, contained in a file simple.mona, declares two free second-order variables, P and Q, and postulates that the set difference of P and Q is the union of the sets  $\{0,4\}$  and  ${1,2}$ :

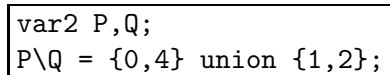

Clearly, this formula is not always true, but there is an interpretation that makes it hold, for example the one which assigns  $\{0, 1, 2, 4\}$  to P and  $\{5\}$  to Q. This interpretation, usually written as  $[P \mapsto \{0, 1, 2, 4\}, \mathbb{Q} \mapsto \{5\}]$ , can also be represented by 0s and 1s in a string

$$
\begin{array}{cc}\n\mathsf{P} & \left(\begin{array}{c}\n1 \\
0\n\end{array}\right)\n\left(\begin{array}{c}\n1 \\
0\n\end{array}\right)\n\left(\begin{array}{c}\n1 \\
0\n\end{array}\right)\n\left(\begin{array}{c}\n0 \\
0\n\end{array}\right)\n\left(\begin{array}{c}\n1 \\
0\n\end{array}\right)\n\left(\begin{array}{c}\n0 \\
1\n\end{array}\right) \\
0 & 1\n\end{array}
$$

where letters are bit-vectors. Each variable is described by a *track* along the string. Here, the P-track is 111010 and the Q-track is 000001. The positions in the string correspond to natural numbers: a "1" in a position means that the number is in the set, a "0" that it is not.

We can define the *language* associated to simple.mona as the set of such finite strings that define satisfying interpretations. It is a fact (see Section 3) that for WS1S, this language is regular, i.e. it can be recognized by a finite-state automaton.

MONA is able to analyze simple.mona automatically by translating it into the minimum automaton recognizing the set of satisfying interpretations. [Th](#page-19-0)e command

```
mona simple.mona
```
produces the automaton, analyzes it, and generates the following output:

```
A counter-example of least length (0) is:
P X
Q X
P = {}
Q = {}
A satisfying example of least length (5) is:
P X 11101
Q X 000X0
P = \{0, 1, 2, 4\}Q = \{\}
```
This analysis tells us that a counter-example to the formula is obtained by interpreting both P and Q as the empty set. MONA has also calculated a satisfying interpretation, namely P  $=\{0,1,2,4\},\mathbb{Q}=\{\}.$  An X in a string means "either 0 or 1". The columns with the two Xs are used for boolean variables, of which there are none in this example.

#### **1.2** MONA **applications**

<span id="page-5-0"></span>A substantial number of applications of MONA have been published. Also, MONA has successfully been integrated into or used as foundation of a number of other tools. MONA has gained lots of attention recently; thus more than 10 of the publications referenced in the following small survey have been published during the last year.

In an application perspective, arithmetic and logic is useful because interesting systems and properties can be encoded. A common observation is that WS1S and the related logic M2L-Str (see Section 6.5) can be viewed as generalizations of quantified propositional logic, adding a single "unbounded dimension" orthogonal to the dimension bounded by the number of variables. This unboundedness can be used in two ways:

- to model param[eter](#page-37-0)ized systems and verify a whole family of finite systems at once; or
- to model discrete time and verify safety properties or synthesize controllers.

Similarly, the tree logics WS2S and M2L-Tree can be used to model tree-shaped systems or branching time instead of linear time. These ideas have led to a whole branch of research. Another kind of application is to reduce other logics to the MONA logics.

**Hardware verification** One of the first MONA applications was hardware verification. In [BK98], the ideas of modeling parameterized systems or discrete time were introduced. In [ABF99] this verification technique is further described and generalized to trees. Many of the applications mentioned below also build on these ideas.

**[Control](#page-77-3)ler synthesis** As mentioned, M2L-Str can be viewed as a temporal logic, that is, as a logic modeling the occurrence of events over time. In [Tho90], it is shown how PLTL (Propositional Linear Time Logic) can be encoded in M2L-Str. To synthesize run time controllers, MONA turns requirements of Web services [SS98] or Lego robots [HS00] into automata, which may act as programs. Whenever a process (a Web session or a Lego robot) wishes to pass certain "checkpoints", it is ensured that doing so is [allowed](#page-80-1) by the automata (in the sense that reject states are not entered).

**FIDO** FIDO [KS99] is a high-level language built on top of MONA. It helps the programmer overcome the low-level bit-encoding usually required whenever something is encoded directly in MONA logic. The FIDO language is based on recursive data types over finite domains, but it also adds other programming language concepts, such as subtyping, unification, and coercion. Not [exploit](#page-79-1)ing the Guided Tree Automata concept of MONA, FIDO has to some extent been obsoleted by the WSRT logic (described in Section 7.9).

**LISA** The LISA language [ABP98] was developed in parallel with FIDO. It contains many of the same features as FIDO, but instead of recursive data ty[pes,](#page-48-0) it is based on the more general feature logics.

**Trace abstractions** In [KN[S96b,](#page-77-4) [K](#page-77-4)NS96a], FIDO is used to perform behavioral reasoning about distributed reactive systems based on trace abstractions. M2L-Str is used as a temporal logic to address the "Broy-Lamport challenge" of modeling and verification a memory server specification. This work [provided](#page-79-2) [the motiv](#page-79-3)ation for the development of FIDO.

**Computational linguistics** An application of MONA for linguistic processing and theory verification using WS2S is described in [MC97].

**Protocol verification** MONA has been used for various kinds of protocol verification. In [HJJ+96], a variant of the Dining Philosophers protocol is verified, and in [SK99], the Sliding Window communication protocol is modeled using I/O automata and then translated to WS1S and verified.

**[DCVALI](#page-78-3)D** DCVALID [Pan99, Pan00] is a tool for checking validity of Q[uantifi](#page-80-2)ed Discretetime Duration Calculus formulas based on MONA. It has been used to verify properties of SMV, Verilog, ESTEREL, and SPIN systems.

**YakYak** YakYak [DKS[99\]](#page-79-4) [is](#page-79-4) [a](#page-79-4)[n](#page-79-5) [exten](#page-79-5)sion of the Yacc parser generator. Side constraints expressed in a first-order parse tree logic are translated into Guided Tree Automata using MONA. During the bottom-up Yacc parsing, the parse tree is run on these automata yielding evaluation of the si[de const](#page-78-4)raints.

**Software engineering** In [KKS96], it is shown that many software design architecture descriptions are expressible in M2L-Tree. Using FIDO, parse-tree constraints are expressed and compiled to automata. This project was a precursor of YakYak and did not combine constraint checking with pa[rsing or](#page-78-5) use Guided Tree Automata.

**FMona** FMona [BF00b, BF97] is a high-level extension of MONA adding e.g. enumeration types, record types, and higher-order macros to the MONA syntax. It has been used to express parameterized transition systems, abstraction relations, synthesis of finite abstractions, and validation of safet[y prope](#page-77-5)[rties.](#page-77-6)

**STTools** MONA has been used for M2L-Str-based model checking of programs in the Synchronized Transitions language [Ras99].

**PEN** PEN [Nil99] is a tool for verifying distributed programs parameterized by the number of processes. The systems are modeled by transducer automata, and properties of configurations are represented by normal aut[omata.](#page-80-3) By performing transitive closure of the transducer (see [JN00]) and using an acceleration technique, reachability properties can be verified. The implementat[ion](#page-79-6) [is](#page-79-6) based on the DFA part of MONA.

**PAX** PAX [BSBL00] is yet another tool for verifying parameterized systems using MONA. The [contrib](#page-78-6)ution of PAX is a heuristic-based technique for abstracting parameterized systems in WS1S into finite-state systems for model checking.

**PVS** MONA [has](#page-77-7) [bee](#page-77-7)n integrated into the PVS theorem prover [OR00]. Properties expressible within WS1S can then be verified without user interaction.

**ISABELLE** The combination of WS1S and higher-order logic [has bee](#page-79-7)n investigated using MONA as a WS1S oracle in the ISABELLE system [BF00a].

**Program verification** In [JJKS97], the MONA logic is used to encode the effect of executing loop-free code with pointer operations on list shaped structures. The approach is based on [KS94], which employs transductions (a form of predicate transformation expressible by an automaton), and is extended to code containing loops using classical Hoare logic.

This technique is gene[ralized](#page-78-7) [t](#page-78-7)o recursive data types in [EMS00, Elg99]. To overcome the increased complexity, a new logic WSRT, Weak monadic Second-order logic with Recur[sive](#page-79-8) [T](#page-79-8)ypes (see Section 7.9), is introduced. This logic is reminiscent of FIDO and LISA. WSRT permits a more efficient decision procedure: based on a technique called shape encoding [DKS99], an efficient guide can automatically be dedu[ced.](#page-78-8) [The](#page-78-8) [newes](#page-78-9)t version of the YakYak tool also uses the WSRT part of MONA.

In [MS00], the techni[que](#page-48-0) is further generalized to cover the whole class of data structures that can be described as graph types [KS93]. As an example, the technique is used to verify that an [implem](#page-78-4)entation of the insert procedure for red-black search trees preserves the nonarith[metical](#page-79-9) part of the red-black invariant.

This manual describes two additional [examp](#page-79-10)le applications. In Section 2.7, it is shown how the MONA representation of certain queue structures specializes to those suggested elsewhere in the literature, and in Section 6.6, it is explained how regular expressions over the ASCII alphabet can be effectively encoded in MONA, making WS1S a much m[ore v](#page-16-0)ersatile notation for patterns than regular expressions.

# **1.3 Concepts and algorith[ms](#page-37-1)**

<span id="page-8-0"></span>For more information about the development of MONA, we suggest the following papers which describe the concepts and algorithms applied in the tool:

- **"***Mona: Monadic Second-Order Logic in Practice***"** [HJJ+96] The first paper on the implementation of monadic-second order logic on finite strings. Data structures, algorithms, and an application to verification of safety and liveness properties of a parameterized distributed system are discussed.
- **"***BDD Algorithms and Cache Misses***"** [KR96] A description of techniques for speeding up BDD operations. By rethinking data structures for BDD algorithms, random memory access can be reduced.
- **"***Algorithms for Guided Tree Automata***"** [\[BK](#page-79-11)R97] Introduction of Guided Tree Automata as a technique for combatting state-space explosions in tree automata.
- **"***Mona & Fido: The Logic-Automaton Connection in Practice***"** [Kla98] A survey paper on BDDs, BDD-represented automata, [WS1S an](#page-77-0)d WS2S, practical techniques for decision procedures, and applications of automaton-based symbolic reasoning.
- **"***A theory of restrictions for logics and automata***"** [Kla99] Des[cription](#page-78-10) of the mathematical framework MONA uses for handling first-order variables and emulation of e.g. M2L-Str in WS1S. This framework is also described in Section 3.2.
- **"***MONA Implementation Secrets***"** [KMS00] Overvi[ew of t](#page-78-11)he techniques used in the MONA tool. The respective effects of the techniques are quantified by experiments on a number of benchmarks.

These papers are available from the [MONA](#page-78-12) Web site.

# **1.4 How to use this manual**

<span id="page-9-0"></span>Read Section 2 to get started. It introduces the basic MONA features for using the WS1S logic, and it will be sufficient for many applications. To understand the semantic details of the logic and the translation procedure, turn to Section 3. It summarizes the classical automaton-logic connection for WS1S and explains the three-valued automaton concept used in the MONA implementati[on](#page-10-0). Section 4 describes the DAG representation, formula reduction, and separate compilation features, which all exist to speed up the processing. In Section 5, you will learn various ways of making MONA produce deta[ile](#page-19-0)d information about the processing and the resulting automata. Section 6 contains a description of more advanced constructs, which allow you to control var[iab](#page-28-0)le restrictions, import and export automata, emulate Presburger arithmetic, and more. To learn about the WS2S part of MONA, turn to [S](#page-31-0)ection 7. Our future plans for the MONA project are described in Section 8. If you want to extend MONA, you may consult the append[ice](#page-34-0)s to find a detailed description of the MONA DFA, GTA, and BDD packages. Also look in the appendices for detailed accounts of MONA sy[nta](#page-40-0)x and command-line usage.

## **What's new in version 1.4?**

This manual describes MONA version 1.4 as released September 2000. It is a revised edition of the version 1.3 manual updating the survey of related work and adding documentation of the newly implemented features: *recursive types* for the tree-logic part (see Section 7.9), and *formula reductions* (Section 4.2). Furthermore, a number of minor modifications and improvements have been made. A detailed list of changes to the tool can be found on the project Web site.

## **Availability**

The complete UNIX (Linux/Solaris/SGI) C/C++ source code for MONA version 1.4 is available under the GNU General Public Licence. Please visit the MONA Web site at

http://www.brics.dk/mona

for further information.

All bug reports, ideas for future versions, and other comments are appreciated. We are alwa[ys interested in hearing about](http://www.brics.dk/mona) applications and extensions of the MONA tool. Our email address is mona@brics.dk.

# **1.5 Ack[nowledgments](mailto:mona@brics.dk)**

<span id="page-9-1"></span>The following people have contributed to the MONA project either by helping making it or by providing us with useful feedback: Abdelwaheb Ayari, David Basin, Nikolaj Bjørner, Morten Biehl Christiansen, Rowan Davies, Jacob Elgaard, Mamoun Filali, Jesper Gulmann Henriksen, Jakob Jensen, Michael Jørgensen, Doug McIllroy, Frank Morawietz, Mogens Nielsen, the late Robert Paige, Paritosh Pandya, Andreas Potthoff, Theis Rauhe, Harald Ruess, Anders Sandholm, Michael I. Schwartzbach, Tom Shiple, Kim Sunesen, and Ralf Treinen.

# **2 Basic features**

<span id="page-10-0"></span>MONA syntax is essentially that of WS1S or WS2S augmented with lots of syntactic sugar and miscellaneous ways of defining the parameters of the compilation. The MONA tool runs in either *linear mode*, using the WS1S logic and DFAs, or in *tree mode*, using the WS2S logic and GTAs. In this section, the basic syntax and features concerning linear mode are introduced. Tree mode is described in Section 7.

A MONA *program* consists of a number of declarations and formulas, which are all terminated by semicolons. The MONA program itself is valid if the conjunction of all formulas is valid. In Figure 1 below, an extension of the program simple.mona from the introduction is shown. This program imposes additio[na](#page-40-0)l constraints on P and Q; it also introduces a first-order variable x, which denotes some natural number, and a boolean variable A. We write var0 A to declare A, since boolean variables in MONA are regarded as "zero'th-order". Variables introduce[d](#page-10-2) [b](#page-10-2)y var declarations are the free variables of the program. They are also called *global* variables. The existentially quantified formula ex2 Q:... is satisfied if and only if x is an even number, since the formula reads: there is a finite set  $\mathbb Q$  of numbers such that (a) for all numbers q, where  $0 < q \leq x$ , the membership status of q in Q is the opposite of that of q − 1 and *(b)* 0 is in Q. The variable Q declared by the existential quantifier is a *local variable* whose scope is the formula that follows the colon character.

The formula  $A \& x$  notin P states that A is true and that x is not in P. The whole program is thus satisfied if  $P\Q = \{0, 1, 2, 4\}$ , A is true, and x is even and not in P.

#### **2.1 The essential syntax**

<span id="page-10-1"></span>The even.mona example illustrates the main points about MONA syntax. Note how comments are inserted using the # character. A comment spanning several lines can be made by delimiting it with /\* and \*/. One important restriction is not obvious from the example: on the right hand side of  $a + or a - sign only a term denoting a constant may occur. Thus the$ term  $x + y$  is not allowed if y is declared as a variable. Without this restriction, the logic

```
var2 P,Q;
P\Q = \{0,4\} union \{1,2\}; # the formula from Section 1
var1 x;
var0 A;
ex2 Q: x in Q
  & (all1 q:
        (0 < q & q & q & = x) \Rightarrow(q \text{ in } Q \Rightarrow q - 1 \text{ not in } Q)& (q \text{ notin } Q \Rightarrow q - 1 \text{ in } Q))& 0 in Q;
A & x notin P;
```
<span id="page-10-2"></span>Figure 1: even.mona

| <b>Numbers</b>    |              |                   | Formulas                                 |                         | Formulas            |        |
|-------------------|--------------|-------------------|------------------------------------------|-------------------------|---------------------|--------|
| (1st order terms) |              |                   | (0th order terms)                        |                         | (0th order terms)   |        |
| $\Omega$          | Ω            |                   | 0th order arguments                      |                         | 1st order arguments |        |
| $\, + \,$         |              |                   |                                          |                         | $\,<\,$             |        |
|                   |              | Λ                 | &                                        |                         |                     |        |
|                   |              |                   |                                          |                         |                     | $\leq$ |
| <b>Sets</b>       |              | $\Rightarrow$     | $\Rightarrow$                            |                         | $\leq$              | $>=$   |
| (2nd order terms) |              | $\Leftrightarrow$ | $\left\langle \Rightarrow \right\rangle$ |                         | $=$                 |        |
| Ø                 | empty        | Ε                 | ex0 ex1 ex2                              |                         | $\neq$              |        |
|                   | union        | A                 | all0 all1 all2                           |                         | 2nd order arguments |        |
|                   | inter        |                   |                                          |                         |                     | sub    |
|                   |              |                   |                                          |                         |                     |        |
| $\ldots \}$       | $\{\ldots\}$ |                   |                                          |                         | $\neq$              |        |
|                   |              |                   |                                          | 1st/2nd order arguments |                     |        |
|                   |              |                   |                                          |                         | E                   | in     |
|                   |              |                   |                                          |                         | ∉                   | notin  |

<span id="page-11-1"></span>Figure 2: Essential MONA syntax

would be undecidable. Other conventional mathematical syntax is rendered in MONA according to Figure 2. Precedence and associativity rules are the standard ones, see Appendix A.2.

#### **Other simple constructs**

*Integer const[an](#page-11-1)ts* can be introduced by const declarations; for example,

const  $c = 1 + 2 * 3$ ;

declares a constant c with value 7. Local variables can also be declared without quantification by means of a let expression. For example,

let1  $y = x+c$  in y notin Q;

declares a first-order variable y with value x+c. The scope of y is the formula following in. Local boolean and second-order variables can similarly be declared with let0 and let2 constructs.

There are min and max terms as well; for example, the value of min  $\{5,3,8\}$  is 3. Certain modulo calculations, but not all, can be expressed, e.g.  $3 + 5$  % 6, which is 2.

# **2.2 The essential semantics**

<span id="page-11-0"></span>Since WS1S is a logic closely related to arithmetic, most constructs have a straightforward mathematical semantics, see Section 3.1. One important property of the semantics is that only *finite* sets can be expressed. For instance, one could *not* have specified the set of even numbers as EVEN in:

> var2 EVEN; 0 in EVEN & all1 p: p in EVEN <=> p+1 notin EVEN;

A few constructs need further explanation:

- The value of  $t-I$ , where t is a first-order term and I is a constant integer expression, is 0 if the value of  $t$  is less than that of  $I$ .
- The value of  $t_1$ + I %  $t_2$  (and  $t_1$  I %  $t_2$ ), where  $t_1$  and  $t_2$  are first-order terms and I is a constant integer expression, is not defined if  $t_1 > t_2$ . So in that case, the MONA programmer should not assume anything about the value of the term; otherwise, the result is the expected one. (Allowing arbitrary modulo calculation would make the logic undecidable.)
- The value of  $\min T$  and  $\max T$ , where T is a second-order term, is 0 if T denotes the empty set.

#### <span id="page-12-0"></span>**2.3 Analyzing formulas**

When MONA is run on even.mona, the following analysis is printed:

```
A counter-example of least length (1) is:
P XX
Q XX
x X1
A 0X
P = \{\}Q = \{\}x = 0A = falseA satisfying example of least length (7) is:
P X 1110100
Q X 000X0XX
x X 0000001
A 1 XXXXXXX
P = \{0, 1, 2, 4\}Q = \{\}x = 6A = true
```
Let us look deeper into the issue of example generation. MONA calculates a *program automaton*, which is the minimum, deterministic automaton whose language is the set of strings that interpret the global variables such that the conjunction of all formulas in the program holds. These strings are like the ones in the introductory example, except that they begin with a bit-vector that interprets the boolean variables. We might regard this initial letter to be in position −1. Therefore, the language associated with a formula consists of non-empty strings, even if there are no global boolean variables in the program. Additionally, if there is a global first-order variable like x above, then a string must have length at least 2 (including the boolean vector). For example, when x is 0, the first letter interprets the boolean variables, and the second letter, in position 0, is a vector with a "1" in the x-track.

MONA analyzes the automaton to find a smallest counter-example by calculating a shortest path from the initial state to a rejecting state, and it prints out a string that puts the automaton in that rejecting state. In the case above, a shortest such string has length 2 (including the letter at position  $-1$ ). Finding a satisfying example is done similarly, simply by searching for an accepting state instead of a rejecting state.

#### **2.4 Outputting the program automaton**

<span id="page-13-0"></span>If MONA is executed with option -w, then the program automaton is printed. For example,

mona -w -u even.mona

generates the following output (somewhat abbreviated here):

```
DFA for formula with free variables: P Q x A
Initial state: 0
Accepting states: 9
Rejecting states: 012345678
Automaton has 10 states and 33 BDD-nodes
Transitions:
State 0: XXX0 -> state 1
State 0: XXX1 -> state 2
State 1: XXXX -> state 1
State 2: 0XXX -> state 1
State 2: 100X -> state 3
State 2: 101X -> state 1
State 2: 11XX -> state 1
State 3: 0XXX -> state 1
State 3: 100X -> state 4
State 3: 101X -> state 1
State 3: 11XX -> state 1
  ...
State 9: 0XXX -> state 9
State 9: 10XX -> state 1
State 9: 11XX -> state 9
```
(The -u option is described in Section 6.4.) The output is read as follows. First the free variables are printed in order of declaration. Next, the initial state, the types of the various states, and the size of the automaton is shown. Finally, a list of transitions is printed. The list of transitions is specified using a bit-vector notation (this time horizontally). This notation is often exponential in the number of B[DD](#page-35-2) nodes (see Section 2.5).

In Figure 3, the automaton is visualized as a drawing in the traditional DFA style. Note that from the initial state 0, the first three components of the letter do not matter; only the last component, corresponding to the A-track, has any importance. If A is false, the initial transition brings the automaton to the universally rej[ectin](#page-14-0)g state 1. Otherwise, the automaton a[tte](#page-14-1)mpts to proceed from state 2 to 7, while checking that the set difference of P and  $\mathbf{Q}$  is  $\{0, 1, 2, 4\}$ . Then, it counts modulo 2 in the cycle of length 2, while checking the set difference, until x occurs. Depending on the parity of x, the latter event brings the automaton either into an accepting state or into the universally rejecting state.

**Related issues** Section 5.2 explains how to generate drawings of automata as graphs. In Section 6.1, it is shown how to export automata to be used in other applications.

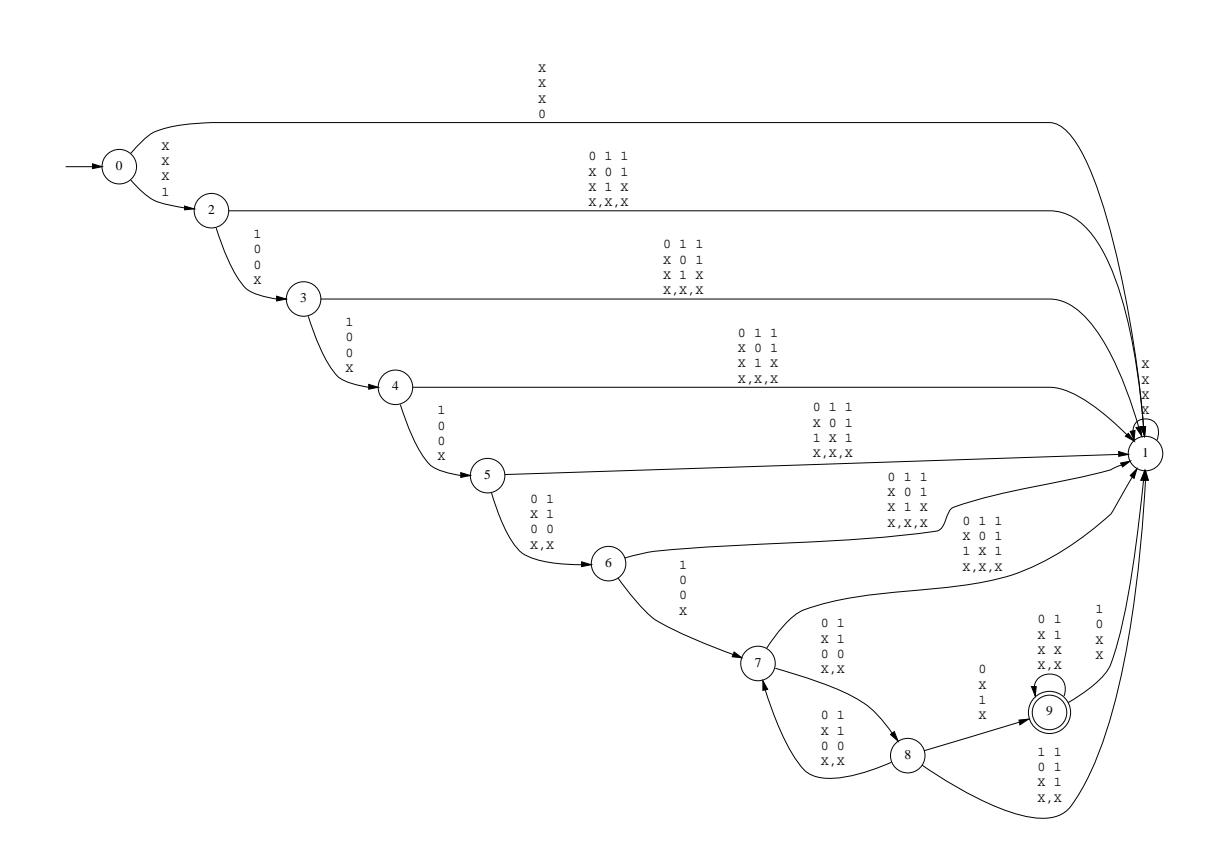

<span id="page-14-1"></span>Figure 3: The even.mona automaton

## **2.5 What are** MONA **automata really?**

<span id="page-14-0"></span>The automaton above has  $16 \ (2^4)$  letters and 10 states. Therefore, its transition table has 160 entries. The MONA representation is a lot more concise than this number would indicate. In fact, the actual data structure for this automaton, depicted in Figure 4, is an acyclic, directed graph with only 35 nodes. The graph shown is essentially a *multi-terminal, shared BDD* [Bry92,  $HJJ^+96$ ], where the leaves are the boxes at the bottom. Every MONA variable is associated a unique *variable index* used for the BDD representation, as explained below. The internal BDD nodes are round and contain variable indices. Each node ha[s](#page-15-1) [a](#page-15-1) *low successor* denoted by a dashed arrow and a *high successor* denoted by a solid arrow. In the internal repres[entatio](#page-77-1)[n,](#page-78-3) [autom](#page-78-3)ata have three kinds of states: *accepting* (denoted with 1), *rejecting* (here denoted with -1), and *don't-care* (here denoted with 0), see Section 3.2. All states are described with their accept status in the array shown at the top.

In this case, the only states that are not don't-care states are those that are reached by strings containing at least one occurrence of a "1" in the x track. Variable[s](#page-23-0) [ar](#page-23-0)e indexed from 0 (P in the first track) to 3 (A in the fourth track).

To see how the transition table is represented, consider state 2 and the letter

 $\sqrt{ }$  $\parallel$ 1 0 0  $\begin{bmatrix} 0 \\ 0 \\ 1 \end{bmatrix}$ ). .

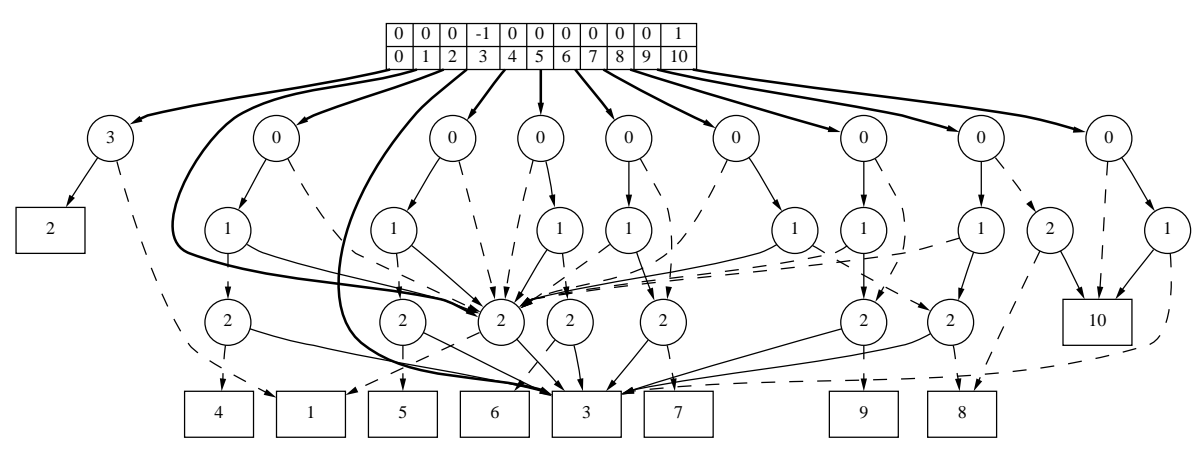

<span id="page-15-1"></span>Figure 4: The BDD-based representation of even.mona

The next state is gotten as follows: follow the pointer out of the description of state 2 in the array to the BDD node, which has index 0 corresponding to variable P. The value of the P component is 1, so we go to the high successor, which in turn is marked 1, denoting the Q component. Then, since this bit is 0, we take the low successor to the next node. That node corresponds to x, which is 0, so we end up at a leaf mark 4. That is the value of the next state.

The graph shown in Figure 4 was generated using the features described in Section 6.1 and Appendix C.1.

## **Variable indices**

The BDD repr[esent](#page-59-1)ation depends on an ordering of the variables. Theoretically, any ordering will work, however the choice of ordering can have a strong impact on the the number of nodes required to represent a given automaton, and thus also on the execution time (see Section 8.1). The ordering is defined by assigning a unique natural number, called the *index* , to each variable.

MONA 1.4 uses a simple choice of ordering: All explicitly declared variables are ordered consecutively in ascending order of declaration. Implicitly declared variables, that is, those created [inte](#page-52-1)rnally during the translation process, are placed after the explicitly declared variables in the order they are allocated (which is somewhat arbitrary).

Although this ordering usually is sufficient, we plan to extend MONA with heuristic methods for obtaining more efficient orderings, as explained in Section 8.

To avoid confusion, note that each variable is also assigned a *variable number* used for internal references within MONA. In the current index assignment, these numbers are the same as the indices, however, this will change in future versions.

#### **2.6 Predicates and macros**

<span id="page-15-0"></span>MONA provides two methods for parameterizing and reusing formulas. *Macros* are instantiated by syntactical expansion where actual parameters replace formal parameters. *Predicates* are compiled into automata that may be reused. Both macros and predicates may refer to global variables.

```
var2 P,Q;
P \ Q = \{0, 4\} union \{1, 2\};
pred even(var1 p) =
  ex2 Q: p in Q
     & (all1 q:
          (0 < q \& q \le p) \Rightarrow(q \text{ in } Q \Rightarrow q - 1 \text{ not in } Q)& (q notin Q \Rightarrow q - 1 in Q))
     & 0 in Q;
var1 x;
var0 A;
A & even(x) & x notin P;
```
<span id="page-16-1"></span>Figure 5: even with pred.mona

In Figure 5, even.mona has been rewritten such that the "even" property is expressed as a predicate. MONA is sometimes able to reuse the automaton for a predicate. During compilation, MONA simplifies predicate invocations so that each actual parameter always is represented by a single variable. For example,  $even(x+1)$  is internally rewritten to  $ex1$ t:  $t = x+1$  [&](#page-16-1) even(t), where t is a fresh variable. If a predicate is used twice, where the variable indices of the actual parameters and free variables are ordered similarly, then MONA is able to reuse the automaton. In even with pred.mona, we could add more uses of the even predicate, while no recompilation of it would be necessary, since the predicate has only one free variable, so the variable ordering is trivially unchanged.

Semantically, there is no difference between macros and predicates, but the automatatheoretic calculations performed during their compilation may be very different. As a rule of thumb: Use a macro if the formula to be parameterized is small and a predicate otherwise.

**Related issues** Section 4.1 describes the general technique for automatic reuse of intermediate results. Section 4.3 shows how predicates can be used for managing automaton libraries.

#### **2.7 Example: Reaso[ning](#page-28-1) about queues**

<span id="page-16-0"></span>In this example, we [show](#page-30-0) how MONA can be used to carry out parameterized verification. The example is inspired by [GL96], where a data structure that is a hybrid between an automaton and a BDD was proposed. Essentially the same data structure arises in the MONA description we now formulate.

We are modeling queues of arbitrary length that contain elements in  $\{0, 1, 2, 3\}$ . To do so, we describe a queue Q [wit](#page-78-13)h second-order variables Qe, and Q1, Q2:

- Qe denotes the used positions, so we assume it is an initial subset of the natural numbers.
- The four possible membership status combinations that a position p has relative to Q1 and Q2 encode the value stored at position p.

In Figure 6, we have described the encoding. The predicate Queue stipulates that the queue has length 1 and that it is ordered. Another predicate, LooseOne, expresses the removal of some element from a queue. The formulas of the program hold if there is a queue Q of length 4 and a queue Q' such that Q' contains the value 3 and is the same as Q with one element removed. [W](#page-18-0)e can indeed recognize such a situation from the MONA output below, where the bit-pattern notation comes in handy:

A satisfying example of least length (4) is: Qe X 1111 Q1 X 0011 Q2 X 0101 Qe' X 1110 Q1' X 001X Q2' X 011X  $Qe = \{0, 1, 2, 3\}$  $Q1 = \{2,3\}$  $Q2 = \{1,3\}$  $Qe' = \{0, 1, 2\}$  $Q1' = {2}$  $Q2' = \{1,2\}$ 

For other practical examples, visit our Web site or see the references in Section 1.2.

```
# Qe describes the valid indices of a queue
pred isWfQueue(var2 Qe) =
   all1 p: (p in Qe & p > 0 => p - 1 in Qe);
# isx holds if p contains an x
pred is0(var1 p, var2 Qe, Q1, Q2) = p in Qe & p notin Q1 & p notin Q2;
pred is1(var1 p, var2 Qe, Q1, Q2) = p in Qe & p notin Q1 & p in Q2;
pred is2(var1 p, var2 Qe, Q1, Q2) = p in Qe & p in Q1 & p notin Q2;
pred is3(var1 p, var2 Qe, Q1, Q2) = p in Qe & p in Q1 & p in Q2;
# lt compares the elements at positions p and q of a queue
pred lt(var1 p, q, var2 Qe, Q1, Q2) =(is0(p, Qe, Q1, Q2) & ~is0(q, Qe, Q1, Q2))
| (is1(p, Qe, Q1, Q2) & (is2(q, Qe, Q1, Q2) | is3(q, Qe, Q1, Q2)))
| (is2(p, Qe, Q1, Q2) & (is3(q, Qe, Q1, Q2)));
# isLast holds if p is the last element in the queue
pred isLast(var1 p, var2 Qe) =
  p in Qe & (all1 q': q' in Qe => q' <= p);
# an ordered queue of length l
pred Queue(var2 Qe, Q1, Q2, var1 1) =
  isLast(1 - 1, 0e)& (all1 p, q: p < q & p in Qe & q in Qe => lt(p, q, Qe, Q1, Q2));
# eqQueue2 compares elements in two queues
pred eqQueue2(var1 p, q, var2 Q1, Q2, Q1', Q2') =
    (p in Q1 \leq z q in Q1') & (p in Q2 \leq z q in Q2');
# LooseOne holds about a queue Q and a queue Q' if
# queue Q' is the same as Q except that one
# element (denoted by p below) is removed
pred LooseOne(var2 Qe, Q1, Q2, Qe', Q1', Q2') =
  ex1 p: p in Qe
  & (all1 q: ("isLast(q, Qe) => (q in Qe \le > q in Qe'))
         & (isLast(q, Qe) =&>(q notin Qe'))& (all1 q: q \leq p & q in Qe => eqQueue2(q, q, Q1, Q2, Q1', Q2'))
  & (all1 q: q > p & q in Qe => eqQueue2(q, q - 1, Q1, Q2, Q1', Q2'));
var2 Qe, Q1, Q2; # the queue Qvar2 Qe', Q1', Q2'; # the queue Q'assert isWfQueue(Qe);
# the primed variables denote a queue of length 3 containing
# three of the elements 0, 1, 2, 3 in that order and the element 3
Queue(Qe, Q1, Q2, 4); # the queue Q is a queue of length 3
                        # containing the elements 0, 1, 2, 3
LooseOne(Qe, Q1, Q2, Qe', Q1', Q2'); # Q' is Q except for one element
ex1 p: is3(p, Qe', Q1', Q2'); # Q' does contain the element 3
```
<span id="page-18-0"></span>Figure 6: lossy queue.mona

# **3 The automaton–logic connection**

<span id="page-19-0"></span>(The beginning MONA programmer may skip this section, but it is necessary for a thorough understanding of the tool.)

Since the MONA notation is a logic interpreted over natural numbers, it is not difficult to define its formal semantics. But a programming notation also has a *compilation semantics*, which details how the source code is transformed. Usually, an exact description of the compilation, such as the source code for a compiler, is neither available nor useful to a programmer. With MONA, however, we need to carefully explain the compilation, since the process may involve heavy or even infeasible symbolic calculations. Our explanation is in two parts: first, we explain the classical WS1S approach (Büchi [Büc $60b$ ] and Elgot [Elg $61$ ]); next, we introduce a version of WS1S where restrictions are syntactically manifest, and we explain the semantic and automata-theoretic consequences.

# **3.1 The classical approach**

<span id="page-19-1"></span>The central idea in the classical approach is to recursively translate each subformula of a main formula  $\phi_0$  into a deterministic, finite-state automaton that represents the set of satisfying interpretations. The approach can be presented as follows.

#### **Simplifying the language**

Before the actual translation takes place, some syntactic transformations of  $\phi_0$  are performed:

- First-order terms are encoded as second-order terms, since a first-order value can be seen as a singleton second-order value. Also, we may encode booleans in a variety of ways, but for simplicity, we assume here that strings start with position 0 (as opposed to the actual encoding explained previously).
- All second-order terms are "flattened" by introducing variables that contain the values of all subterms. Example:  $A = (B \text{ union } C)$  inter D is reduced to ex2 V:  $A = V$ inter  $D \& V = B$  union C, where V is a fresh variable.
- The subformulas are rewritten to involve fewer kinds of operations. Example: all 2 A:  $\phi$ is reduced to  $\tilde{\text{c}}$  (ex2 A:  $\tilde{\text{c}}$ ).

Consequently, it can be shown that  $\phi_0$  can be massaged into a form where atomic subformulas (those without boolean connectives or quantifiers) express either a subset, a set difference, or a successor relation, and where each logical operator expresses either a negation, a conjunction, or an existential quantification. The abstract syntax for simplified WS1S formulas can be defined by the following grammar (where  $P_i$  ranges over a set of variables):

$$
\begin{array}{cccc}\n\phi & ::= & \tilde{\phantom{a}} \phi' & | & \phi' & \& \phi'' & | & \exp P_i : \phi' \\
| & P_i & \sup P_j & | & P_i = P_j \setminus P_k & | & P_i = P_j + 1\n\end{array}
$$

## **Semantics of the simplified language**

Given a fixed main formula  $\phi_0$ , we define its semantics inductively relative to a string w over the alphabet  $\mathbb{B}^k$ , where  $\mathbb{B} = \{0,1\}$  and k is the number of variables in  $\phi_0$ . Assume

every variable of  $\phi_0$  is assigned a unique number in the range 1, 2, ..., k called the *variable number* (as in Section 2.5). Let  $P_i$  denote the variable with number i. As indicated in Section 1.1, the string w now determines an interpretation  $w(P_i)$  of  $P_i$  defined as the finite set  $\{j \mid \text{the } j\text{th bit in the } P_i\text{-track is 1}\}\.$  For example, the formula  $\phi_0 \equiv \exists C : A = B \setminus C$  has variables A, B, and C, which we can assign the numbers 1, 2, and 3, respectively. A typical string w [ove](#page-4-1)r  $\mathbb{B}^3$  looks l[ike:](#page-14-0)

$$
\begin{array}{cc}\n\mathbf{A} & \begin{pmatrix} 1 \\ 0 \\ 1 \end{pmatrix} & \begin{pmatrix} 0 \\ 0 \\ 1 \end{pmatrix} & \begin{pmatrix} 1 \\ 1 \\ 0 \end{pmatrix} & \begin{pmatrix} 0 \\ 0 \\ 0 \end{pmatrix} \\
0 & 1 & 2 & 3\n\end{array}
$$

This string interprets all three variables although C is not free in  $\phi_0$ . Thus, the language associated with  $\phi_0$  is independent of the C-track in the sense that changing the bits on the track for a string w does not affect the membership status of w. Also note that suffixing w with any string of the form

$$
\begin{pmatrix} 0 \\ \vdots \\ 0 \end{pmatrix}^*
$$

defines the same interpretation as w. Therefore, we will say that w is *minimum* if there is no such non-empty suffix.

The semantics of a formula  $\phi$  can now be defined inductively relative to an interpretation w. We use the notation  $w \vDash \phi$  (which is read: w satisfies  $\phi$ ) if the interpretation defined by w makes  $\phi$  true:

 $w \models \sim \phi'$  iff  $w \nvDash \phi'$  $w \vDash \phi' \& \phi''$  iff  $w \vDash \phi'$  and  $w \vDash \phi''$  $w \vDash \texttt{ex2 } P_i : \phi' \quad \text{ iff } \exists \text{ finite } M \subseteq \mathbb{N} : w[P_i \mapsto M] \vDash \phi'$  $w \vDash P_i$  sub  $P_j$  iff  $w(P_i) \subseteq w(P_j)$  $w \vDash P_i = P_j \backslash P_k$  iff  $w(P_i) = w(P_j) \backslash w(P_k)$  $w \vDash P_i = P_j +1$  iff  $w(P_i) = \{j+1 \mid j \in w(P_j)\}\$ 

where we use the notation  $w[P_i \mapsto M]$  for the shortest string w' that interprets all variables  $P_j, j \neq i$ , as w does, but interprets  $P_i$  as M. Note that if we assume that w is minimum, then w' decomposes into  $w' = w \cdot w''$ , where w'' is a string of letters of the form

<span id="page-20-0"></span>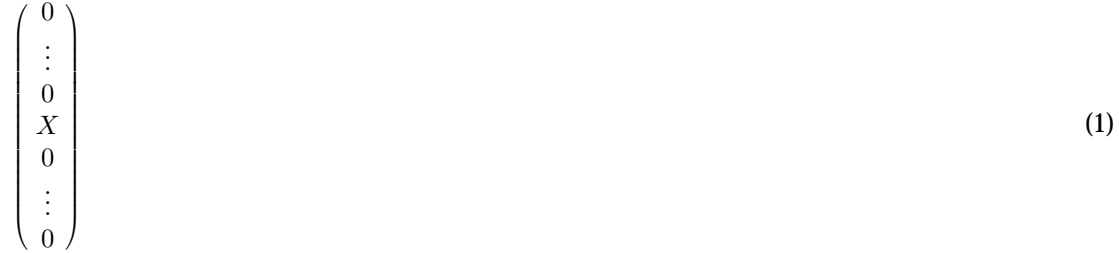

where the *i*th component is the only one that may be different from 0.

It has been shown that the complexity of the decision problem for WS1S is non-elementary [Mey75]. Our decision procedure described next exhibits this worst case behavior. However, in practice [KMS00], the situation is often not that unfavorable.

The semantics allows quantification over only *finite* sets of naturals. Without this restriction, the logic is simply S1S (monadic Second-order theory of 1 Successor), which is also non-elementary decidable [Büc60a], although no practically useful decision procedure is known.

# **Automaton construction**

For a formula  $\phi$ , define its *language*  $\mathcal{L}(\phi)$  as the set of satisfying strings:

 $\mathcal{L}(\phi) = \{w \mid w \models \phi\}$ 

We now formulate the automata-theoretic calculations that allow us to conclude that any  $\mathcal{L}(\phi)$  is a regular language. Thus, we will show by induction on the formula how to construct a deterministic automaton A such that  $\mathcal{L}(A) = \mathcal{L}(\phi)$ , where  $\mathcal{L}(A)$  is the language recognized by A. The atomic formulas are hand-translated into what we call *basic* automata. Composite formulas correspond to well-known automaton operations.

# **Translating atomic formulas**

For simplicity, we only show basic automata for the case where  $i = 1, j = 2, k = 3$ . We also only show the first two or three components of a letter.

 $\phi = P_1$  sub  $P_2$ : The automaton must recognize the language

 $\mathcal{L}(P_1 \text{ sub } P_2) = \{w \in (\mathbb{B}^k)^* \mid \text{for all letters in } w: \text{ if the first com-} \}$ ponent is 1, then so is the second }

Such an automaton is:

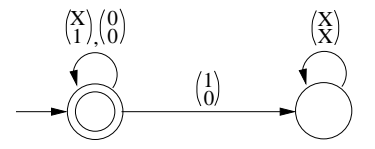

The other atomic formulas are treated similarly.

$$
\phi = P_1 = P_2 \setminus P_3
$$

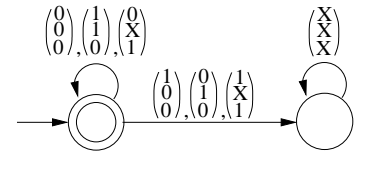

 $\phi = P_1 = P_2 + 1$ :

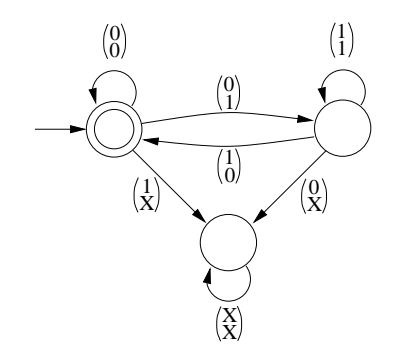

#### **Translating composite formulas**

 $\phi = \phi'$ : Negation of a formula corresponds to automaton complementation, so if we have already calculated A' such that  $L(\phi') = \mathcal{L}(A')$ , then

 $\mathcal{L}(\tilde{\phantom{a}}\phi')=\complement\mathcal{L}(\phi')=\complement\mathcal{L}(A')=\mathcal{L}(\complement A'),$ 

where  ${\mathcal{C}}$  denotes both the language-theoretic operation of complementation and automatatheoretic operation of complementation. Thus,  $A = \mathcal{C}A'$  is the desired automaton for  $\phi$ . Naturally, the automaton operation  $\hat{\mathbf{C}}$  in MONA is implemented as the linear-time complementation algorithm that simply consists of flipping accepting and rejecting states.

 $\phi = \phi' \& \phi''$ : Conjunction corresponds to language intersection:

$$
\mathcal{L}(\phi' \& \phi'') = \mathcal{L}(\phi') \cap \mathcal{L}(\phi'').
$$

So the desired automaton A is the automaton product  $A' \times A''$  of the automata for the subformulas. In MONA, only the reachable product states—pairs of the form  $(s', s'')$ , where s' and s'' are states of A' and A''—are calculated. Usually, this set is much smaller than the product state space.

 $\phi = \texttt{ex2}\ P_i \texttt{: } \phi' \texttt{:}$  Intuitively, the desired automaton  $A$  acts as the automaton  $A'$  for  $\phi'$  except that it is allowed to guess the bits on the  $P_i$ -track. Let  $A''$  be the result of such an automaton-theoretic *projection operation* on  $A'$ , that is,  $A''$  is just a non-deterministic version of  $A'$ , where there are up to two transitions possible out of each state on each letter. In order to acquire a deterministic automaton  $A$ , we must further subject  $A''$ to a subset construction to get A. Unfortunately, already the  $A''$  automaton does not quite do the job. The problem is that the witness  $w[P_i \rightarrow M]$  may be longer than w. However, if this is the case, then it can be seen that there is a state s in  $A''$  reachable on  $w$  from the initial state such that a final state can be reached from  $s$  on a string consisting of letters of the form  $(1)$ . Thus, it suffices to characterize such states s as accepting before the projection and subset construction are carried out. This step can be carried out in linear time by a breadth-first, backwards exploration of the automaton from final states. The subset construction is carried out so that only reachable subset states are calculated. In practice, [th](#page-20-0)is construction is often linear, not exponential as it may be feared [BK98].

In language-theoretic terms, the operations above can be characterized as follows. Let the *right-quotient* of a language L with a language  $L'$  be defined as

 $L/L' = \{w \mid \exists u \in L' : w \cdot u \in L\}.$ 

Also, let the *projection operation*  $E^i$  be defined by

 $E^{i}(L) = \{w \mid \exists w': w \text{ is identical to } w' \text{ except for the } P_{i}\text{-track}\}.$ 

Choose the language  $L^i$  to be

 $L^i = \{w \in (\mathbb{B}^k)^* \mid \text{the } P_j\text{-track } w \text{ is of the form } 0^* \text{ for } j \neq i\}$ 

It can then be proven that

 $\mathcal{L}(\texttt{ex2 } P_i : \phi') = E^i(\mathcal{L}(\phi')/L^i),$ 

which is a language-theoretic explanation of the automata calculations outlined above.

Notice that a conjunction (or some other binary boolean operator) in worst case causes a quadratic increase in automaton size, while a quantification may cause an exponential increase due to the determinization. As a consequence, the number of states in the minimal automaton corresponding to a formula with  $n$  nested quantifiers (or more precicely: alternation depth n, since theoretically, a sequence of quantifiers of the same type could be implemented as a single, combined projection) is in the worst case

$$
2^{2^{\cdot^{\cdot^{2^{c\cdot n}}}}}\ \Big\}\, c\cdot n
$$

for some constant c. In other words, the complexity of this decision procedure is nonelementary.

#### **Issues in the classical approach**

The elimination of first-order variables poses conceptual and practical problems. The conceptual problem is that viewing a first-order term  $t$  as a second-order term  $T$  relies on restricting Ts values to be singleton sets where the sole element denotes the value of t; therefore, the semantics is not closed under complementation. For example, the formula  $\phi = \mathbf{p} = 0$ , where  $\mathbf{p}$ is first-order is handled as  $\phi' = P = \{0\}$ , where P is second-order. But the complement of  $\phi'$  is  $\tilde{p}$  = {0}), something that is different from the representation of  $\tilde{p}$  = 0), namely  $\tilde{p}$  =  $\{0\}$ ) & singleton(P), where singleton(P) is a predicate denoting that P is a singleton set. So the problem boils down to a simple fact: regarding formulas under conjunctive restrictions is not robust under negation.

The practical problem is that if we try to keep automata in a normal form, where the singleton restriction for all first-order variables is obeyed, then additional product and minimization calculations would be necessary: for each automaton A representing a subformula  $\phi$  and each free variable  $P_i$ , the automaton representing the singleton property for  $P_i$  must be conjoined to A.

The singleton restriction is not the only one we need. For example, to emulate the semantics of the Monadic Second-order Logic on Strings in WS1S (see Section 6.5), we must restrict all first and second-order terms to numbers that correspond to positions \$ in the given finite string. A naive approach, where each occurrence of a first-order variable p in an atomic formula is accompanied by conjoining the restriction p in \$ to the atomic formula, may easily lead to doubly-exponential blow-ups [Kla99]. Instead, we would [like](#page-37-0) a general semantic mechanism, and a simple syntactic means, of safely compiling formulas under such constraints.

## **3.2 The** MONA **approach**

<span id="page-23-0"></span>MONA uses automata that extend the classical translation in three ways.

- To address the issues in the classical approach, MONA uses the notion of formula restrictions and the ternary partitioning of strings suggested in [Kla99]. Thus, the states of MONA automata are partitioned into three kinds: *accepting*, *rejecting*, and *don't-care*, as described below.
- To handle boolean variables efficiently, MONA automata [read](#page-78-11) an initial letter that encodes only boolean variables before reading the letters that define first and second-

order variables. This was explained in Section 2. First-order values are not encoded as singleton sets as suggested, but as non-empty sets. The value denoted by such a set is interpreted as its smallest number. (This encoding turns out to be slightly more efficient than the singleton method.)

• A larger number of basic automata and boolean connectives are used in order to reduce the overhead of simplifying the formulas.

#### **WS1S with restrictions**

<span id="page-24-0"></span>We introduce WS1S-R, a version of the simplified WS1S above where restrictions are now made explicit by the syntax. The basic notion is that a variable  $P$  can be associated with a *restriction*  $\rho$ , which is a formula restraining the values of  $P$ . For example,

 $\phi =$ ex2 X where X sub \$  $\frac{ }{\rho}$  $:\phi'$ 

restricts X so that the formula  $\phi$  is compiled under the restriction  $\rho = X \subseteq$  \$. Of course, the automaton for  $\phi$  is equivalent to the one calculated as

ex2 X: X sub  $$ & \phi'$ 

However, our intention with a restriction is that it should be implicitly conjoined to any subformula mentioning P. To do this, we assume again that all formulas are subformulas of a main formula  $\phi_0$ . We focus on the simplified syntax, but we change the rule for existential quantification to:

 $\phi$  := ex2  $P_i$  where  $\rho : \phi'$ 

Let  $\rho(P_i) = \rho$  be the restriction of variable  $P_i$ . We assume that each  $P_i$  is restricted, possibly to the formula  $P_i = P_i$ , which is a way of writing true in the simplified logic.

#### **The ternary semantics**

Under the binary semantics, a formula  $\phi$  is either *true* (+) or *false* (-) for a given interpretation. MONA semantics defines a third possibility: that the formula  $\phi$  is *don't-care* ( $\perp$ ) if the restriction of some free variable in  $\phi$  is not fulfilled.

As an example, consider the following MONA program:

```
var2 $ where $={0,...,5};
var1 p where p in $;
p > 5;
```
The status of  $\phi_0 = \mathbf{p} > 5$  under the interpretation  $[\mathbf{p} \mapsto i]$  is  $\perp$  if  $i > 5$  and 0 for  $i \leq 5$ . In particular,  $p > 5$  is not satisfiable under the conjunction of the restrictions for p and \$.

It is shown in [Kla99] how this notion yields a robust semantics: variables can be constrained where they occur, and the meaning of constraints is preserved under the connectives and quantifiers. Here, we briefly explain the semantics along with its automata-theoretic implications.

Let X be an expression, that is X is either a formula or a variable. We define  $\rho^*(X)$  to be the formula that is the conjunction of all  $\rho(P_i)$ , where  $P_i$  is free in X, or free in  $\rho(P_i)$  for some  $P_i$  free in X, etc.; that is,

$$
\boldsymbol{\rho}^*(X) = \underset{P_i \in \mathcal{P}}{\&} \boldsymbol{\rho}(P_i),
$$

where P is the least set such that  $FV(X) \subseteq \mathcal{P}$  and  $\cup_{P \in \mathcal{P}} FV(\rho(P)) \subseteq \mathcal{P}$ . In particular,  $\rho(P_i)$  is the natural closure of  $\rho(P_i)$ :  $\rho(P_i)$  implies the direct restriction  $\rho(P_i)$  and all indirect restrictions  $\rho(P_i)$ , where  $P_i$  appears in the transitive closure of free variables in restrictions. (We assume that this closure is finite.)

The semantics of the boolean connectives in the three-valued interpretation is the usual one augmented with the rule that any boolean formula is  $\perp$  if and only if a subformula is  $\perp$ . In particular, we have the following truth tables:

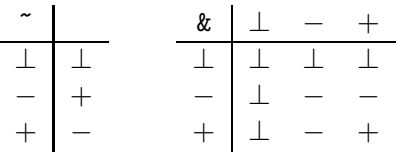

Now the three-valued semantics is defined as:

$$
\llbracket \tilde{\varphi}' \rrbracket w = \begin{bmatrix} \varphi' \rrbracket w \\ \varphi' \rrbracket w \end{bmatrix} w
$$
  

$$
\llbracket \varphi' \mathbf{k} \varphi'' \rrbracket w = \begin{bmatrix} \varphi' \rrbracket w \mathbf{k} \llbracket \varphi'' \rrbracket w \\ + \quad \text{if } \exists M : \llbracket \varphi' \rrbracket w [P_i \mapsto M] = + \\ - \quad \text{if } \forall M : \llbracket \varphi' \rrbracket w [P_i \mapsto M] \neq + \text{ and } \exists M : \llbracket \varphi' \rrbracket w [P_i \mapsto M] = - \\ \perp \quad \text{if } \forall M : \llbracket \varphi' \rrbracket w [P_i \mapsto M] = \perp \end{bmatrix}
$$
  

$$
\llbracket P_i \text{ sub } P_j \rrbracket w = \begin{cases} + \quad \text{if } w \models P_i \text{ sub } P_j \text{ and } \llbracket \boldsymbol{\rho}^*(P_i) \mathbf{k} \ \boldsymbol{\rho}^*(P_j) \rrbracket w = + \\ - \quad \text{if } w \nvDash P_i \text{ sub } P_j \text{ and } \llbracket \boldsymbol{\rho}^*(P_i) \mathbf{k} \ \boldsymbol{\rho}^*(P_j) \rrbracket w = + \\ \perp \quad \text{if } \llbracket \boldsymbol{\rho}^*(P_i) \mathbf{k} \ \boldsymbol{\rho}^*(P_j) \rrbracket w \neq + \end{cases}
$$

where we have only shown one kind of atomic formula, since the other ones are treated similarly: the meaning of an atomic formula is  $\perp$  if the meaning of the conjunction of all restrictions of variables in the formula is not +; otherwise the semantics is the standard one.

#### **The automata-theoretic approach**

As in the case of WS1S, we can show that the semantics can be represented by finite-state automata. So, we need to demonstrate automata  $A_{\phi}$  that calculate  $\|\phi\|_{w}$ . Naturally, the states of these automata are characterized according to the three-valued domain, that is, as accepting (+), rejecting (-), or don't-care  $(\perp)$ . We write  $A(w)$  to denote the value calculated by  $A$  on word  $w$ ; this value is the acceptance status of the state that  $A$  reaches when reading w. A basic observation is that any automaton  $A$ , by a simple relabeling of acceptance status, can be transformed into an automaton  $RA$  such that

$$
\mathcal{R}A(w) = \begin{cases} + & \text{if } A(w) = + \\ \perp & \text{if } A(w) \neq + \end{cases}
$$

Then, it is not hard to see that an atomic formula like  $\phi = P_i$  sub  $P_j$  can be represented by the automaton

 $\mathcal{R}A_{\boldsymbol{\rho}^*(P_i)} \times \mathcal{R}A_{\boldsymbol{\rho}^*(P_i)} \times A$ 

where A is the classical automaton for  $P_i$  sub  $P_j$  as already presented and  $\times$  is the automata product with product states characterized according to the three-value truth table for &. Note the use of the recursion in arguments  $\rho^*(P_i)$  and  $\rho^*(P_j)$ .

It can be shown that the automata-theoretic calculations of the three inductive cases in the classical approach can be generalized to the three-valued semantics. In fact, only the case of existential quantification requires careful consideration.

The transformation from A to  $\mathcal{R}A$  is explicitly available in the MONA syntax in the form of the *restriction* operator:

 $\phi$  := restrict( $\phi'$ )

If  $A$  is the automaton generated for  $\phi',$  then  ${\cal R}A$  is the automaton generated for  ${\tt restrict}(\phi').$ 

#### **An example**

Consider the atomic formula p in P in the full MONA syntax. If there are no restrictions introduced by where or defaultwhere clauses, then the automaton for  $p$  in  $P$  is formed as the product of

- an automaton that calculates a value that is either + or  $\perp$  according to whether the singleton property holds for the p-track, and
- the basic automaton for p sub P, where p is regarded as a second-order variable.

This automaton looks like:

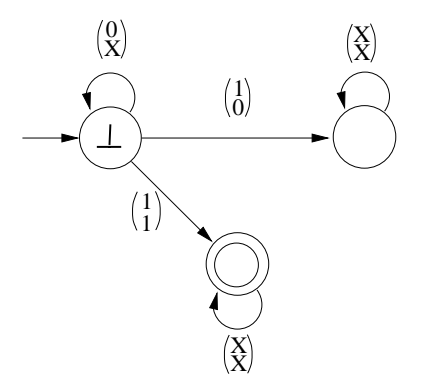

where we assume that the variable number of  $p$  is 1 and that of P is 2. A complete description of the restriction constructs in MONA is given in Section 6.4.

#### **Requirements on restrictions**

The ternary semantics will not provide meaningful resul[ts u](#page-35-2)nless the following requirement holds for all formulas  $\phi$  of the form ex2  $P_i$  where  $\rho$ :  $\phi'$ :

 $\models$  ex2  $P_i : \boldsymbol{\rho}^*(P_i)$ 

That is: for any interpretation that defines the values of all free variables, except for  $P_i$ , in the closure  $\rho^*(P_i)$  of  $P_i$ , there exists an interpretation of  $P_i$  that makes the closure hold. For example,  $\phi = e \times 2$  P where  $\tilde{P} = P$ : P=P does not satisfy this requirement, since the restriction is always false. Indeed, there is a problem here: the formula evaluates to  $\perp$  under the semantics just given, not to − as one would expect of a false formula that contains no restricted free variables.

# **Equivalence of the binary and ternary semantics**

It can be proven [Kla99], that the classical semantics is equivalent to the ternary semantics for WS1S-R in the following sense:

$$
w \nvDash \rho^*(\phi) \Leftrightarrow [\![\phi]\!] w = \bot
$$
  

$$
w \vDash \phi \& \rho^*(\phi) \Leftrightarrow [\![\phi]\!] w = 1
$$
  

$$
w \vDash \sim \phi \& \rho^*(\phi) \Leftrightarrow [\![\phi]\!] w = 0
$$

Section 6.4 describes how to make MONA generate ordinary two-valued automata.

# **4 Translation optimizations**

<span id="page-28-0"></span>Although the decision procedure does have a very high worst case complexity, in practice, it does pay off to simplify and reuse computations whenever possible, as shown in [KMS00]. This section describes the internal representation of formulas and related techniques for improving performance as employed by MONA.

# **4.1 DAG representation of formulas**

<span id="page-28-1"></span>Internally MONA is divided into a front-end and a back-end. The front-end parses the input and reduces it to an *internal code* describing the automata-theoretic operations that will calculate the resulting program automata. The back-end then carries out the automaton operations in a way similar to the simplified decision procedure explained in Section 3.

For efficiency reasons, the internal code is stored in a DAG (Directed Acyclic Graph) rather than a more conventional tree structure. The atomic formulas are located in the leaves and the composite constructs are in the internal nodes. The DAG can be thought of as being constructed from the tree using a bottom-up collapsing process. This process is ba[sed](#page-19-0) on a formula equivalence relation:

**signature equivalence** Two formulas  $\phi$  and  $\phi'$  are *signature-equivalent* if there is an orderpreserving renaming of the variables in  $\phi$  (with respect to the indices of the variables) such that the code trees of  $\phi$  and  $\phi'$  become identical.

A property of the BDD representation is that the automata corresponding to signatureequivalent trees are isomorphic in the sense that only the node indices differ. This property is used by MONA for automatic reuse of intermediate results.

For example, consider the formula

ex1 q: p<q & q<r

where the variables p, q, r have the indices  $1, 2, 3$  respectively. The automata for the subformulas  $p \leq q$  and  $q \leq r$  are isomorphic, so their tree nodes are collapsed. The edges of the resulting DAG are labelled with the renaming information.

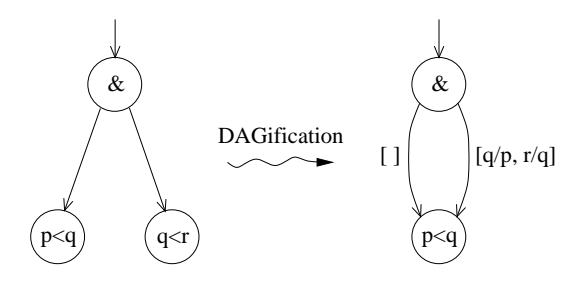

Experiments show that significant time improvements using "DAGification" are possible, typically a factor 2 to 4.

The contents of the DAG can be shown as a graph as above using the -gd option and the graphviz dot tool. (See Section 5.2 for more information about visualization using graphviz.)

# **4.2 Formula reductions**

<span id="page-29-0"></span>Formula reduction is a means of "optimizing" the formulas in the DAG before translating them into automata. The reductions are based on a syntactic analysis that attempts to identify valid subformulas and equivalences among subformulas.

Formula reductions are by default enabled; option -o0 causes this translation phase to be skipped. MONA performs three kinds of formula reductions: 1) simple equality and boolean reductions, 2) special quantifier reductions, and 3) special conjunction reductions. The first kind can be described by simple rewrite rules (only some typical ones are shown):

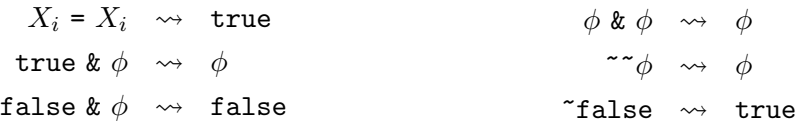

These rewrite steps are guaranteed to reduce complexity, but will not cause significant improvements in running time, since they all either deal with constant size automata or rarely apply in realistic situations. Nevertheless, they are extremely cheap, and they may yield small improvements, in particular on machine generated MONA code.

The second kind of reductions can potentially cause tremendous improvements. As mentioned, the non-elementary complexity of the decision procedure is caused by the automaton projection operations, which stem from quantifiers. The accompanying determinization construction may cause an exponential blow-up in automaton size. The basic idea is to apply a rewrite step resembling *let*-reduction, which removes quantifiers:

ex2  $X_i : \phi \rightsquigarrow \phi[T/X_i]$  provided that  $\phi \Rightarrow X_i = T$  is valid, and T is some term satisfying  $FV(T) \subseteq FV(\phi)$ 

where  $FV(\cdot)$  denotes the set of free variables. For several reasons, this is not the way to proceed in practice. First of all, finding terms T satisfying the side condition can be an expensive task, in worst case non-elementary. Secondly, the translation into automata requires the formulas to be "flattened" by introduction of quantifiers such that there are no nested terms. So, if the substitution  $\phi[T/X]$  generates nested terms, then the removed quantifier is recreated by the translation. Thirdly, when the rewrite rule applies in practice,  $\phi$  usually has a particular structure as reflected in the following more restrictive rewrite rule chosen in MONA:

$$
\text{ex2 } X_i: \phi \quad \leadsto \quad \phi[X_j/X_i] \quad \text{provided that } \phi \equiv \cdots \quad \text{&} \quad X_i = X_j \quad \text{&} \quad \cdots
$$
\n
$$
\text{and } X_j \text{ is some variable other than } X_i
$$

In contrast to equality and boolean reductions, this rule is not guaranteed to improve performance, since substitutions may cause the DAG reuse degree to decrease.

The third kind of reductions applies to conjunctions, of which there are two special sources. One is the formula flattening just mentioned; the other is the formula restriction technique mentioned in Section 3.2. Both typically introduce many new conjunctions. Studies of a graphical representation of the formula DAGs (as explained in Section 4.1) have shown that many of these new conjunctions are redundant. A typical rewrite rule addressing such redundant conjunctions is t[he](#page-24-0) [fo](#page-24-0)llowing:

$$
\phi_1
$$
 &  $\phi_2 \rightarrow \phi_1$  provided that  $nonrestr(\phi_2) \subseteq nonrestr(\phi_1) \cup restr(\phi_1)$  and  
\n $restr(\phi_2) \subseteq restr(\phi_1)$ 

```
# example predicate library
pred foo(...) = ...;pred bar(...) = ...;(a) library.mona
                                      # example application
                                      include "library.mona";
                                       ...application...
                                        (b) application.mona
```
<span id="page-30-1"></span>Figure 7: Template for separate compilation

Here,  $restr(\phi)$  is the set of restrict(·) conjuncts in  $\phi$  (see Sections 3.2 and 6.4), and *nonrestr* ( $\phi$ ) is the set of non-restrict(·) conjuncts in  $\phi$ . This reduction states that it is sufficient to assert  $\phi_1$  when  $\phi_1 \& \phi_2$  was originally asserted in situations where the nonrestricted conjuncts of  $\phi_2$  are already conjuncts of  $\phi_1$ —whether restricted or not—and the restricted conjuncts of  $\phi_2$  are non-restricted conjuncts of  $\phi_1$ . It is not su[fficien](#page-24-0)t th[at](#page-35-2) [th](#page-35-2)ey be restricted conjuncts of  $\phi_1$ , since the restrictions may not be the same in  $\phi_1$ .

All rewrite rules mentioned here have the property that they cannot "do any harm", that is, have a negative impact on the automaton sizes. (They can however damage the reuse factor obtained by the DAGification, but this is rarely a problem in practice.) A different kind of rewrite rules could be obtained using heuristic—this will be investigated in the future (see Section 8.2). The effect of performing the formula reductions mentioned in this section is investigated in [KMS00].

A general benefit from formula reductions is that tools generating MONA formulas from other formalisms may generate naive and voluminous output while leaving optimizations to MONA. In p[artic](#page-52-2)ular, tools may use existential quantifiers or let constructs to bind terms to fresh variables, k[nowing](#page-78-12) [th](#page-78-12)at MONA will take care of the required optimization.

#### **4.3 Separate compilation**

<span id="page-30-0"></span>MONA supports efficient use of libraries of predicate definitions through the *separate compilation* feature. The user can divide the input file into a number of smaller files and then use the include construct to combine them. If MONA is executed with the option -e, all automata corresponding to predicate applications are stored in an automaton library, and automatically reused in subsequent executions of MONA. The user can decide where to store the automaton library by setting the environment variable MONALIB. When MONA finds out that a source file has changed (using the file time-stamp), the part of the automaton library containing automata for that specific source file is recomputed.

The automaton library is a directory containing a sub-directory for each source file. Each sub-directory contains a number of automaton files (in the format also used by the import/export mechanism, see Section 6.1) and a special contents file.

In Figure 7, a template for separate compilation is shown. Executing

```
mona -e application.mona
```
causes MONA to store the automata ge[nerat](#page-34-1)ed by applications of the predicates in the directory \$MONAL[IB/](#page-30-1)library/. In subsequent compilations of the application file (application .mona), MONA will attempt to reuse the stored automata unless the library source file (library.mona) has been altered.

# **5 Translation information**

<span id="page-31-0"></span>This section describes features that provide detailed information about the translation process from formula to automaton.

# **5.1 Verbose processing**

<span id="page-31-1"></span>To monitor the translation process, MONA provides a number of facilities, which can be used for "debugging" MONA code. For instance, the -s and -t options can reveal the source of state space explosions – something that likely happens if complicated properties are expressed. The user can then attempt to rewrite that particular part of the source code (or modify the tool generating the MONA code, if not manually written) and rerun MONA.

## **Progress information**

By default, MONA prints some progress information. It prints the name of the current translation phase, the time spent in each phase, and the completion percentage in the automatonconstruction phase. Also, information about the DAG representing the code (see Section 4.1) and the results of the formula reductions (see Section 4.2) is shown.

As an example,

#### mona lossy\_queue.mona

yields the following output (where the counter-example [and](#page-29-0) the satisfying example are omitted for clarity):

MONA v1.4 for WS1S/WS2S Copyright (C) 1997-2000 BRICS PARSING Time: 00:00:00.01 CODE GENERATION DAG hits: 297, nodes: 116 Time: 00:00:00.01 REDUCTION Projections removed: 1 (of 15) Products removed: 10 (of 63) Other nodes removed: 1 (of 37) DAG nodes after reduction: 103 Time: 00:00:00.01 AUTOMATON CONSTRUCTION 100% completed Time: 00:00:00.05 Automaton has 11 states and 43 BDD-nodes ANALYSIS A counter-example of least length (0) is: ...

A satisfying example of least length (4) is: ... Total time: 00:00:00.08

The completion percentage shows how many of the automaton operations that are completed along with the number of automata currently in memory and the amount om memory being used.

All progress information can be disabled using the -q option.

#### **Dumps**

The -d option causes the following information to be printed:

- the main formula and assertion (see Section 3.2), the variable restrictions, and all macros and predicates;
- the contents of the symbol table (mainly used for internal debugging purposes);
- the contents of the code DAG (see Section [4.1\)](#page-24-0) shown expanded as a tree; and
- in WS2S mode (see Section 7), the guide is also printed.

#### **Statistics**

The -s option makes MONA prin[t s](#page-40-0)ome statistics about each automaton operation. It prints

- the type of the current operation;
- the location in the source code where the operation originates; and
- the sizes of the input and the resulting automata, if either a product, a project, or a minimization operation.

The output looks like:

...

```
...
Product & 'even.mona' line 12 column 3
    & 0 in Q;
     \hat{\phantom{a}}(4,4)x(7,14) \rightarrow (12,26)Minimizing (12,26) -> (6,11)
Right-quotient
Projecting #20 'even.mona' line 7 column 1
  ex2 Q: x in Q
  \hat{\phantom{a}}(6,11) -> (6,7)Minimizing (6,7) -> (5,6)
```
This can be read as follows: the conjunction in line 12 results in a product operation of two automata, one with 4 states and 4 BDD nodes, the other with 7 states and 14 BDD nodes. The product automaton with 12 states, 26 BDD nodes and its minimized version are also

reported on, and so forth. The  $\hat{\ }$  character points to the column in the source line where the operation originates.

When the compilation is completed, a summary of the use of the various automata operations is printed. Also, the largest number of states and the largest number of BDD nodes of any intermediate, minimized automata is shown.

#### **Timing**

Using the option -t causes MONA to print a summary of the total time (CPU time, not physical time) spent in the main automaton operations. If  $-t$  is used together with  $-s$ (statistics), the time spent in each operation is also printed.

#### **Intermediate automata**

The  $-i$  option is intended for use together with  $-s$  (see above). It extends the information being printed at each automaton operation with a verbose description of the resulting automaton.

The following example illustrates the output:

```
...
Resulting DFA:
Initial state: 0
Accepting states: 1
Rejecting states: 2
Don't-care states: 0
Transitions:
State 0: -> state 1
State 1: #8=0, #10=0, #11=0 -> state 1
State 1: #8=0, #10=0, #11=1 -> state 2
State 1: #8=0, #10=1, #11=0 -> state 2
State 1: #8=0, #10=1, #11=1 -> state 1
State 1: #8=1, #11=0 -> state 2
State 1: #8=1, #11=1 -> state 1
State 2: -> state 2
  ...
```
The format resembles the one from Section 2.4. The only difference is that the transitions are written more explicitly. For example, #8=1 means that the variable with index 8 has the value 1.

# **5.2 Visualization of automata**

<span id="page-33-0"></span>In WS1S mode, a graph representation of the program automaton can be generated with the -gw option. The format of the output is readable by the graphviz tool dot (property of AT&T). Example:

mona -gw even.mona > even.dot dot -Tps even.dot -o even.ps

generates the graph shown on page 13 to the file even.ps. (The graphviz tools can be found at http://www.research.att.com/sw/tools/graphviz/.) Appendix C.1 describes another kind of automaton visualization which shows the full BDD structure.

# **6 Advanced constructs**

<span id="page-34-0"></span>This section describes features for exporting and importing of automata, performing prefix closing of automata, controlling formula restrictions, and emulating monadic second-order logic on strings (M2L-Str) and Presburger arithmetic.

# **6.1 Exporting and importing automata**

<span id="page-34-1"></span>If MONA is used as an automaton-generation tool, two features are available for exporting automata. The first is using the -w option as described in Section 2.4. The other is the formula-level construct

export(" $filename$ ",  $\phi$ )

which evaluates to the same (minimal) automaton as  $\phi$  but has the si[de-e](#page-13-0)ffect of writing the automaton to the designated file. If all pos  $p$  (see Section 6.5) has been specified, for instance using the  $m21$ -str declaration, the variable p will be projected away from the automaton being exported.

It is often the case that export is used for the side[-effe](#page-37-0)ct only and that a MONA file contains several exports. The top-level construct

execute  $\phi$ ;

can then be useful (with  $\phi$  being an export formula). It translates  $\phi$  for side-effects only and evaluates to "true". In other words, the automaton is "thrown away" after being exported.

The automaton is stored in *external format*, also called ".dfa" format. Appendix C describes this format and shows how automaton files in this format can be used in other applications.

Automata in external format can be imported using the construct

```
\text{import("filename", n_1->n'_1, n_2->n'_2, ..., n_k->n'_k)}
```
which evaluates to the automaton stored in the designated file where the free variables  $n_1, n_2, ..., n_k$  (from the variables list in the dfa file, see Appendix C) have been substituted by  $n'_1, n'_2, ..., n'_k$  respectivly.

It is checked that the type of each  $n_i$  is the same as that of  $n'_i$ . Also, the substitution must be order preserving in terms of variable indices. If one wants to import an automaton in one variable order into a MONA program with another variable or[der,](#page-59-0) the variables need to be reordered "manually" using quantifications. As an example, importing an automaton mapping automaton variables A1, A2 (where the numbers define the ordering) into a MONA variables B2, B1, respectively, can be done as follows:

```
var2 B1,B2;
ex2 C1,C2: import("file.dfa",A1->C1,A2->C2) & B1=C2 & B2=C1;
```
We here use the property that MONA chooses the variable order as the order of declaration of the variables.

As an alternative to the  $-w$  option, the option  $-xw$  is provided. It causes the main formula to be output in external format rather than the format shown in Section 2.4.

# **6.2 Prefix-closing**

<span id="page-35-0"></span>The predicate notation  $\text{prefix}(\phi)$  stands for an operation that calculates the prefix-closure of the automaton associated to  $\phi$ . In other words, a string w satisfies a formula prefix $(\phi)$  if and only if there is some string v so that  $w \cdot v$  satisfies  $\phi$ .

The prefix operation has no logical meaning, but it is useful for instance in the synthesis of controllers for reactive systems [SS98, HS00].

# **6.3 Presburger arithmetic**

<span id="page-35-1"></span>Presburger arithmetic consists of f[ormula](#page-80-4)[s built](#page-78-14) from natural number constants and variables, equality, first-order logical connectives, and addition. In contrast to WS1S, there are no second-order constructs, but addition of arbitrary terms is allowed—not just addition with constants. Presburger arithmetic can be expressed in WS1S by encoding naturals as bit strings using base 2 encoding [BC96, Büc60a, SKR98]. In this way, a Presburger-arithmetic first-order value corresponds to a WS1S second-order value.

The MONA second-order term construct

 $p$ const $(I)$ 

encodes the natural number  $I$  into a second-order value using least-significant-bit-first encoding. (This encoding has the property that is is closed by concatenation with 0s which is required by the WS1S decision procedure—see Section 3.1.)

All other Presburger constructs can be expressed using predicates. Appendix D.1 contains some examples of using Presburger arithmetic.

#### **6.4 Restriction**

<span id="page-35-2"></span>As described in Section 3.2, MONA allows restrictions to be associated with the use of variables. Where quantifications and global declarations of first-order and second-order variables (var1, all2, etc.) occur, it is possible to specify where  $\rho$ , which makes  $\rho$  the user-defined restriction of the variable.

See Section 3.2 for a [discu](#page-24-0)ssion of the semantics of restrictions. (Note that restrictions must always be satisfiable for MONA to calculate correctly; MONA does *not* check this requirement.)

As an example, in the program

```
var2 R;
var2 W where W sub R;
\phi;
```
the variable W is associated the restriction W sub R. This program will evaluate to *don't-care* if W is not a subset of R, no matter what  $\phi$  is. As another example, the formula

ex1 p where p in Q:  $\phi$ 

evaluates to *true* if there exists a position **p** in Q such that  $\phi$  is satisfied, to *don't-care* if **p** in Q cannot be satisfied, i.e. if Q is empty, and to *false* otherwise.

Note that restrictions are only associated to variables—not to terms in general. However, if a subformula evaluates to *don't-care*, that value propagates to enclosing formulas as explained in Section 3.2.
# **Default restrictions**

It is possible to specify *default* user-definable restrictions using the constructs

```
defaultwhere1(p) = \phi
```
and

defaultwhere  $2(P) = \phi$ 

For instance,

 $defaultwhere1(x) = x \leq 7;$ 

is equivalent to specifying where  $p \leq 7$  for each first-order variable p that does not already have an explicit where restriction. (First-order variables are always implicitly associated an extra restriction of being non-empty as mentioned in Section 3.2.) The default restrictions do not apply to variables declared within the default declarations.

# **Explicit restriction and global assertions**

To better take advantage of the ternary semantics, programmers may use the formula-level construct

restrict $(\phi)$ 

to turn *false* into *don't-care*. (More precisely, if φ evaluates to *false*, restrict(φ) evaluates to *don't-care*; otherwise, it evaluates to the same as φ.) Internally in MONA, all uses of restrictions are reduced to such primitive restrict operations. The operation is implemented by converting *reject* states into  $don't\text{-}care$  states in the automaton corresponding to  $\phi$  and minimizing the result.

Often, the MONA programmer wants to analyze a whole program under certain assumptions. For instance, if a program consists of two formulas,  $\phi$  and  $\phi'$ , one might want to *assert* that  $\phi$  holds, so that any counter-example that is printed satisfies  $\phi$  but not  $\phi'$ . MONA provides a method for specifying such assertions. The declaration

assert  $\phi$ ;

is equivalent to

restrict $(\phi)$ ;

and has the desired effect.

## **Unrestriction**

It is often the case that the user does not want to distinguish between *don't-care* states (see Section 3.2) and *reject* states. The option -u makes MONA "unrestrict" the automaton printed with -w and all automata generated using export (see Section 6.1). Unrestricting an automaton means transforming *don't-care* states into *reject* states and minimizing the resulting automaton. In this way, the unrestricted automaton is the minimal automaton accepting th[e](#page-23-0) [sa](#page-23-0)me language as the original.

# **6.5 Emulating Monadic Second-order Logic on Strings**

Any automaton produced by the MONA in its pure linear mode recognizes a language that is closed under certain string operations, as described in Section 3. A slight variation on WS1S is called *Monadic Second-order Logic on Strings* (M2L-Str). In WS1S, formulas are interpreted over *infinite string* models (but quantification is restricted to finite sets only). In M2L-Str, formulas are instead interpreted over *finite string* models. That is, the universe is not the whole set of naturals N, but a bounded subset  $\{0,\ldots,n-1\}$  $\{0,\ldots,n-1\}$  $\{0,\ldots,n-1\}$ , where n is defined by the length of the given string. This restriction is not a WS1S concept, because of the closure properties just mentioned. From the language point of view, M2L-Str corresponds exactly to the regular languages (all formulas correspond to automata *and* vice versa). This properties make M2L-Str preferable for some applications (e.g. [BK98, SS98]). However, the fact that not all positions have a successor often makes M2L-Str rather unnatural to use. Being closer tied to arithmetic, the WS1S semantics is easier to understand. Also, for instance Presburger Arithmetic can easily be encoded in WS1S (see Sec[tion 6.](#page-77-0)[3\) wh](#page-80-0)ereas there is no obvious encoding in M2L-Str.

The standard decision procedure for M2L-Str is almost the same as for WS1S (see Section 3), only slightly simpler: the quotient operation (before projection) is just omitted. However, with restrictions (Section 3.2), M2L-Str can be [emu](#page-35-0)lated efficiently in WS1S, provided that a single extra basic operation, allpos, is added to the logic for breaking the closure properties mentioned above.

[We](#page-19-0) turn MONA into M2L-Str [mode](#page-24-0) if we write

```
m2l-str;
```
in the top of a MONA program. This declaration is just an abbreviation for:

```
ws1s;
var2 $ where ~ex1 p where true: p notin $ & p+1 in $;
allpos $;
defaultwhere1(p) = p in $;defaultwhere2(P) = P sub$;
```
The restriction associated to \$ ensures that \$ always has the value  $\{0,\ldots,n-1\}$  for some n. The defaultwhere declarations restrict all variables to \$. The non-WS1S concept of a bounded universe is enforced by the allpos declaration. It works by conjoining a special basic automaton to the main formula, ensuring that \$ is interpreted as the whole set of positions in the universe. It also causes the \$ variable to be projected away as a very last operation (and at every export), so it will not occur in the program automata or in the analysis.

Previous versions of MONA used a slightly different emulation technique where \$ instead was a first-order variable representing the last position in the universe. For backwards compatibility, an option -m is provided.

# **6.6 Example: Regular expressions over the ASCII alphabet**

Regular expressions can be easily translated into MONA. Consider the problem of constructing an automaton over the ASCII alphabet that recognizes the language  $a*(ab)*$ . This can be done in a straightforward manner: we introduce a second-order variable \$ restricted to

 $\{0,\ldots,n-1\}$  for some n to denote the string. We declare second-order variables bit0,... bit7—restricted to be subsets of \$—for the representation of a string of ASCII characters. We make the default restriction on first and second-order variables that they involve numbers at most 1 higher than the largest element in \$. Then, we recursively construct for each subexpression E of  $a*(ab)*(a)$  predicate is  $E(p, q)$  such that is  $E(p, q)$  holds if and only if the substring from position p to position q (including the p'th letter but not the q'th) belongs to the language defined by  $E$ . Finally, we remember to declare  $\$\$  as an allpos variable such that it is removed from the final automaton. The details can be found in Figure 9. It can been seen to be essential that the default restrictions allow values higher than the largest element in the string; otherwise, the induction would be much more cumbersome to express.

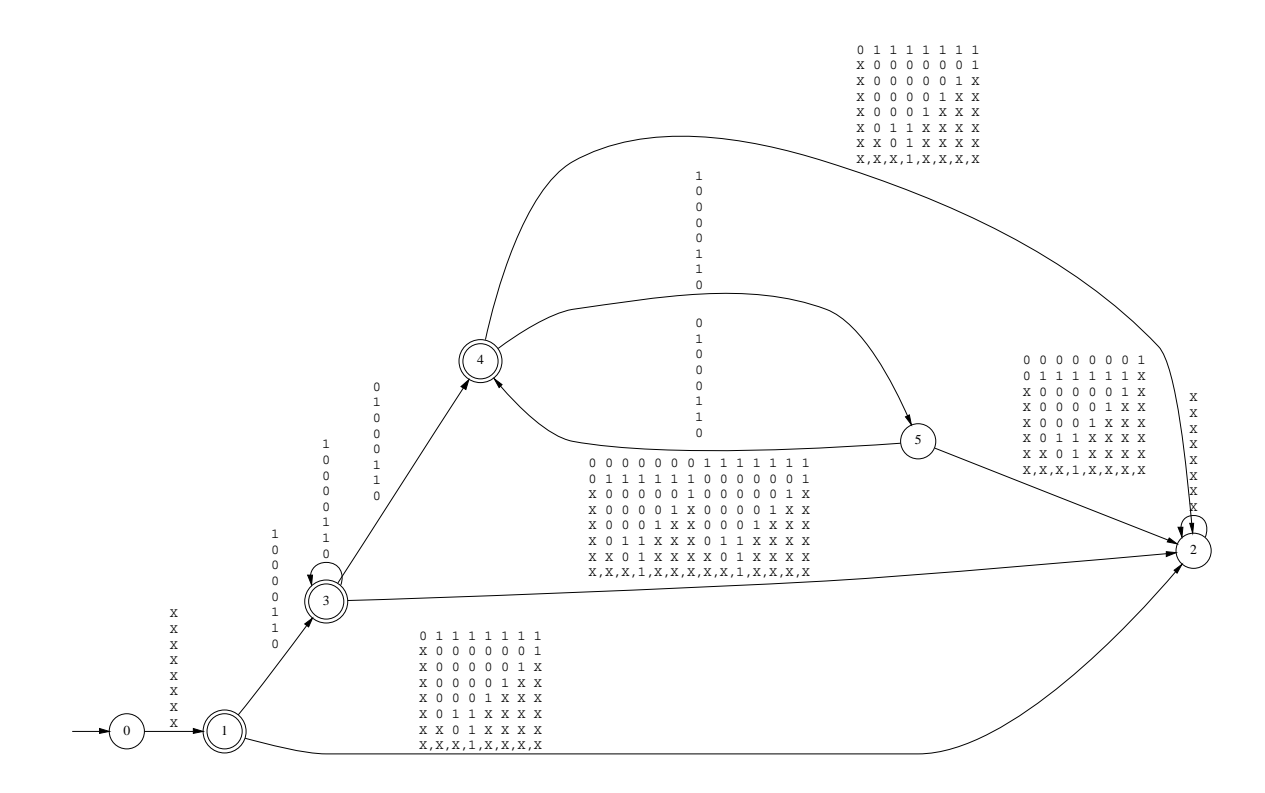

<span id="page-38-0"></span>Figure 8: Regular expression over ASCII alphabet

The resulting automaton is shown in Figure 8. It can be seen that the representation of intervals, like a-z would be very efficient, by the approach just sketched. Thanks to the BDD representation, any interval on which the transition relation remains constant for a given state introduces at most sixteen nodes, but on average only eight nodes. Also, the regular expressions can easily be extended [with](#page-38-0) complementation and conjunction. Thus MONA should be a useful tool for the construction of automata for pattern matching via more concise formalisms than regular expressions.

```
var2 $ where ~ex1 p where true: p notin $ & p+1 in $;
allpos $;
defaultwhere1(p) = all1 r: r < p => r in $;
defaultwhere2(P) = all1 p: p in P => all1 r: r <p => r in $;
# we declare a string of 8-bit vectors
var2 bit0 where bit0 sub $, bit1 where bit1 sub $,
    bit2 where bit2 sub $, bit3 where bit3 sub $,
     bit4 where bit4 sub $, bit5 where bit5 sub $,
     bit6 where bit6 sub $, bit7 where bit7 sub $;
macro consecutive_in_set(var1 p, var1 q, var2 P) =
p < q & p in P & q in P & all1 r: p < r & r < q => r notin P;
# ASCII 'a' is 97, which is 01100001
macro is_a(var1 p, var1 q) =
q = p + 1 &p in bit0 & p notin bit1 & p notin bit2 & p notin bit3 &
p notin bit4 & p in bit5 & p in bit6 & p notin bit7;
# ASCII 'b' is 98, which is 01100010
macro is_b(var1 p, var1 q) =
q = p + 1 &p notin bit0 & p in bit1 & p notin bit2 & p notin bit3 &
p notin bit4 & p in bit5 & p in bit6 & p notin bit7;
# we concatenate by guessing the intermediate position where
# the string parsed according to the first regular expression
# (in this case "a") ends and the string parsed according to
# the second (in this case "b") starts
pred is_ab(var1 p, var1 q) =
ex1 r: is_a(p, r) & is_b(r, q);
# a star expression is handled by guessing the set of
# intermediate positions
pred is_ab_star(var1 p, var1 q) =
ex2 P: p in P & q in P &
       all1 r, r': consecutive_in_set(r, r', P) => is_ab(r, r');
pred is_a_star(var1 p, var1 q) =
ex2 P: p in P & q in P &
      all1 r, r': consecutive_in_set(r, r', P) => is_a(r, r');
pred is_a_star_ab_star(var1 p, var1 q) =
ex1 r: is_a_star(p, r) & is_ab_star(r, q);
is_a_star_ab_star(0, max($)+1);
```
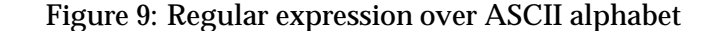

# **7 Tree logic and tree automata**

(Those readers only interested in MONA applied to linear structures may skip this section.)

The MONA tool can also be used to decide logical theories based on trees. This section describes the WS2S logic, the Guided Tree Automata used in the decision procedure, and the various MONA-specific tree mode constructs. Also, an extension of WS2S, called WSRT, adding explicit support for *recursive types* is described.

### **7.1 The WS2S logic**

WS2S, the *Weak monadic Second-order theory of 2 Successors*, is the logic obtained by generalizing WS1S to the domain of elements generated by two successors (left and right) instead of one  $(+1)$ . In WS1S, interpretations correspond to strings, and in WS2S, to finite, labeled trees. In WS1S, a first-order variable is interpreted as a natural number, and in WS2S, as a position in the infinite binary tree.

MONA runs in either *linear mode* or *tree mode* corresponding to the logics WS1S or WS2S. The mode is chosen with the keywords ws1s (the default) or ws2s in the header.

Also in tree mode, MONA uses three-valued logic (see Section 3.2). Restrictions can be defined using where and defaultwhere just as in linear mode, and an evaluation can lead to either *true*, *false*, or *don't-care*.

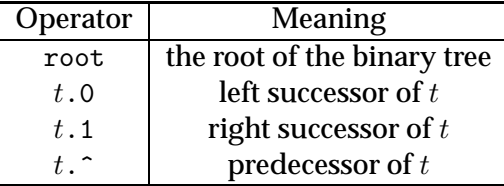

### Figure 10: Essential tree mode operators

In WS2S, the +1 successor notation is replaced with .0 and .1 representing the *left* and *right* successor, respectively. A string of 0s and 1s can be used as abbreviation for multiple applications of the successor operators, e.g.  $p.011$  means  $((p.0).1).1$ . The predecessor operator  $-1$  in WS1S has an WS2S counterpart named  $\hat{ }$  ("up"). Finite sets of positions can be expressed with the same set operators as in WS1S. For a formal definition of WS2S, we refer to [Tho90].

# **7.2 Guided Tree Automata**

<span id="page-40-0"></span>Just as [WS1S,](#page-80-1) WS2S is decidable using automata. This section formally describes the automata used in the MONA decision procedure for WS2S. The technical definitions are provided here for completeness; they are not crucial for the understanding of WS2S and can safely be skipped at first reading.

Theoretically, normal bottom-up tree automata are sufficient for deciding validity and generating counter-examples for WS2S. However, tree automata impose an extra level of complexity compared to string automata, since the transition tables have an additional dimension. This makes state-space explosions a significant practical problem. The MONA solution is to use a special kind of tree automata, called *Guided Tree Automata* (GTA) [BKR97], which are defined in the following.

A *tree* t over the alphabet  $\Sigma$ , written  $t \in T_{\Sigma}$ , can be defined by the grammar

 $t$  :=  $\epsilon$  |  $\alpha \leq t_1, t_2$ >

where  $\epsilon$  denotes the empty tree,  $\alpha \in \Sigma$  and  $t_1$  and  $t_2$  are the left and right subtrees of t respectively.

A *guide*  $G = (D, \mu, d_0)$  is a top-down, deterministic tree automaton that does not look at the labeling. Its states will be used to designate state space names of bottom-up automata. More formally, G consists of

- $-D$ , a finite set of state space names,
- $\mu : D \to D \times D$ , the guide function, and
- $d_0 \in D$ , the initial state space name.

A *Guided Tree Automaton* (GTA) M<sup>G</sup> with guide G is a set of bottom-up tree automata:  $M_G = (\{Q_d\}_{d\in D}, \Sigma, \{\delta_d\}_{d\in D}, \{\overline{q}_d\}_{d\in D}, F)$  where

- { $Q_d$ }<sub>d∈D</sub> is a family of disjoint finite sets, one set for each state space name,<br>– Σ is the alphabet.
- $\Sigma$  is the alphabet,
- $-\{\delta_d\}_{d\in\mathcal{D}}$  is a family of transition functions, one for each state space name, such that if  $\mu(d)=(d_1, d_2)$ , then  $\delta_d$  is of the form  $\delta_d : (Q_{d_1} \times Q_{d_2}) \to (\Sigma \to Q_d)$ ,
- $\{\overline{q}_d\}_{d\in D}$  is the family of initial states, one for each state space name, such that  $\overline{q}_d \in Q_d$  for each d, and
- $F \subseteq Q_{d_0}$  is the set of final states.

Given a tree t and a GTA  $M_G$ , we define whether  $M_G$  accepts t by a two-step process:

1. First, a state space is assigned to each node in t. Let  $T_{(\Sigma,D)}$  denote the set of trees defined by the grammar

 $\tilde{t}$  ::= d |  $(\alpha, d) \leq \tilde{t}_1, \tilde{t}_2$ >

where  $\alpha \in \Sigma$  and  $d \in D$ . The bottom-up tree automaton distinguishes between different empty subtrees—thus the need for the leaf of the form  $d$  above. The tree  $t$  can now be labeled with state spaces in a top-down style by applying the function  $\hat{\mu}$  :  $T_{\Sigma} \times D \rightarrow$  $T_{(\Sigma,D)}$  to  $(t, d_0)$ , where  $\hat{\mu}$  is defined by:

$$
\hat{\mu}(\epsilon, d) = d
$$
  
\n
$$
\hat{\mu}(\alpha < t_1, t_2>, d) = (\alpha, d) < \hat{\mu}(t_1, d_1), \hat{\mu}(t_2, d_2)>, \text{ where } \mu(d) = (d_1, d_2)
$$

Notice that the state spaces are assigned independently of the labels in t.

2. Next, each subtree of the resulting tree  $\hat{\mu}(t, d_0)$  is assigned a state in a bottom-up style by the function  $\hat{\delta}$ :  $T_{(\Sigma,D)} \to \bigcup_{d \in D} Q_d$  defined by:

$$
\hat{\delta}(d) = \overline{q}_d
$$
  

$$
\hat{\delta}((\alpha, d) < \tilde{t}_1, \tilde{t}_2>) = \delta_d(\hat{\delta}(\tilde{t}_1), \hat{\delta}(\tilde{t}_2))(\alpha)
$$

The *language* recognized by  $M_G$  is the set of trees  $t \in T_\Sigma$  such that  $\hat{\delta} \circ \hat{\mu}(t, d_0) \in F$ .

A GTA can be seen as an ordinary tree automaton, where the state space has been factorized according to the guide. A GTA with only one state space is thus just an ordinary tree automaton.

The above definition of Guided Tree Automata follows [BKR97] and does not take the ternary semantics into account. This means that states in the root state space, which in the

definition above are partitioned into final and not-final, are actually partitioned into the three kinds: accepting (also called "final"), rejecting, and don't-care. All definitions, results, and operations generalize accordingly.

Factorizations using a guide may avoid state-space explosions. If one has certain knowledge or heuristics about locations of independent information in the binary tree, then a guide may sometimes be constructed that express these features as positional knowledge. Examples are shown in Sections 7.5 and 7.9.

# **7.3 Specifying the guide**

<span id="page-42-0"></span>In addition to the [ess](#page-44-0)enti[al tr](#page-48-0)ee mode operators, MONA also contains syntax for specifying the guide and for restricting variables to specific state spaces. The guide is defined in the header with the guide construct. As an example

guide a->(b,c), b->(d,e), c->(c,c), d->(d,d), e->(e,f), f->(f,f);

defines a guide with state space names  $a, \ldots, f$ , the guide function which maps a to  $(b, c)$ etc., and with a (the first name in the list) as name of the *initial* state space. The initial state space is also called the *boolean state space*, since it is reserved for the interpretation of the boolean variables, just as the very first position in the strings in linear mode is reserved for boolean variables.

### **Universes**

A *universe* u is a subtree of the infinite binary tree satisfying the property that if the position p is in u then both the left and the right successors of p are also in u. A universe can thus be identified by a string of 0s and 1s representing the sequence of left and right successors leading from the root of the infinite binary tree to the root of the universe. A universe  $u$  has associated to it the set of state spaces  $D_u$  reachable from the root of u: a state space d is in  $D_u$  if and only if there is some tree containing a node in u that is assigned state space d.

We assume that the infinite binary tree is covered with disjoint universes in the following sense: Along every infinite path defined by the guide, starting from the root, exactly one universe is eventually reached. Furthermore, we require that  $D_u$  and  $D_v$  are disjoint whenever  $u$  and  $v$  are distinct universes. And as a final requirement, all state spaces must be reachable from the root of the infinite binary tree by the guide.

This scenario can be depicted by the following example illustrating a division of the infinite binary tree into three universes, **u1**, **u2** and **u3** (identified by the strings 00, 01 and 1 respectively) and some nodes in the top that are not part of any universe.

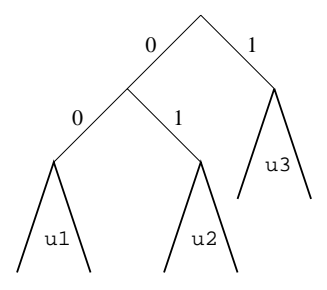

The state spaces associated to the universes are as follows, assuming the guide defined above:

 $D_{u1} = \{d\}, D_{u2} = \{e, f\}, D_{u3} = \{c\}.$  MONA allows the user to define these universes by the declaration:

universe u1:00, u2:01, u3:1;

Since the boolean state space must be separate from the state spaces belonging to universes, there must be at least two universes.

### **Using state spaces and universes**

The user can declare variables to range over values in only certain universes. For instance,

var1 [u1] x;  $...$  ex2 [u2,u3] Y,Z:  $...$ 

declares that x is interpreted as a node in u1 and that Y and Z are interpreted as subsets of the union of the universes u2 and u3. The semantics of assigning a set of universes to a variable is—seen from an automaton point of view—that positions outside these universes are ignored at the track corresponding to that variable. If  $[u_1,\ldots,u_k]$  is omitted from such a declaration, the set of all explicitly declared universes is assumed by default.

As an alternative to restricting variables to certain universes, individual state spaces names may be used in place of universe names. This provides a more fine-grained control of the use of guides.

Guides and universes can be specified by one of four methods:

- 1. Neither a guide nor any universes are specified. MONA then generates two universes (of which one is a "dummy") and a trivial guide. (Two universes are needed because of the encoding of boolean variables mentioned above.) The automata being constructed are then essentially traditional tree automata.
- 2. A number of universes without positions are specified but no guide. MONA then generates a guide as a balanced tree and places the universes at the leaves of this tree, such that each universe has a single state space. If only one universe is explicitly declared, a "dummy" universe is implicitly added.
- 3. A guide and a number of universes with positions are specified completely by the user, as described above.
- 4. One or more *recursive types* are declared as described in Section 7.9.

Anywhere a universe name is required, a variable name can be used instead. The variable name then denotes the set of universes over which the variable ranges according to its declaration.

The use of guides and universes has changed considerably since the first MONA applications of WS2S. We plan to simplify the use of tree mode in the future, perhaps by removing the concept of universes in favor of a more direct access to the state spaces.

```
ws2s;
var2 A,B;
ex1 p1,p2,p3,p4,p5:
 p1<p2 & p2<p3 & p3<p4 & p4<p5 &
  A = \{p1, p2, p3, p4, p5\};ex1 p1,p2,p3,p4,p5,p6,p7:
  p1<p2 & p2<p3 & p3<p4 & p4<p5 & p5<p6 & p6<p7 &
  B = \{p1, p2, p3, p4, p5, p6, p7\};
```
<span id="page-44-1"></span>Figure 11: ab1.mona

# **7.4 Other tree-mode specific constructs**

The root of a universe  $u$  can be expressed using the first-order construct

root $(u)$ 

If the guide and universes are specified according to method 1, then the expression root can be used to denote the root of the implicitly constructed (non-dummy) universe.

The root $(u)$  term can be used to express first-order constants (i.e. position constants), e.g. root(u2).01101. Another way of accessing the roots of universes is using the formula

 $\mathtt{root}(t, [u_1, u_2, \ldots, u_n])$ 

where t is a first-order term and each  $u_i$  is a universe name. It is true if and only if t is the root of one of the universes  $u_1, u_2, \ldots, u_n$ .

The formula

in state space  $(t,s_1,\ldots,s_k)$ 

where t is a first-order term and  $s_1, \ldots, s_k$  are state space names (declared in the guide) is true if and only if the position designated by  $t$  in the binary tree belongs to one of the state spaces  $s_1, \ldots, s_k$  according to the guide.

## **7.5 Example: Exponential savings with guides**

<span id="page-44-0"></span>Assume we want a GTA to accept the set of trees which have a branch with exactly 5 a labels and a branch with exactly 7 b labels. With ordinary tree automata (e.g. using method 1 for describing universes), the automaton could be encoded as shown in Figure 11. Since the resulting automaton has to keep track of both how many as (0 to 5) and how many bs (0 to 7) it encounters, it has approximately  $6 \cdot 8$  states.

Now assume that we happen to know that as occur only in the left part of the binary tree, that is, any node labeled a is below root.0. Similarly, any node label[ed](#page-44-1) b is below root.1. Utilizing this location independence, we can construct a guide (with three state spaces) and two universes and restrict the various variables to the appropriate universes as shown in Figure 12.

```
ws2s;
guide d0->(a,b), a->(a,a), b->(b,b);
universe ua:0, ub:1;
var2 [ua] A;
var2 [ub] B;
ex1 [ua] p1,p2,p3,p4,p5:
 p1<p2 & p2<p3 & p3<p4 & p4<p5 &
 A = \{p1, p2, p3, p4, p5\};ex1 [ub] p1,p2,p3,p4,p5,p6,p7:
 p1<p2 & p2<p3 & p3<p4 & p4<p5 & p5<p6 & p6<p7 &
 B = \{p1, p2, p3, p4, p5, p6, p7\};
```
Figure 12: ab2.mona

In effect, we now get one automaton counting as and one counting b's, so the total number of states is now around  $6 + 8$ . In general, exploiting positional knowledge using the guide/universe technique can give an exponential decrease in state space size. Experience shows that positional knowledge often arises naturally [KS99, MS00].

# **7.6 Tree mode output format**

In the following, the format of output of automata, satis[fying e](#page-79-0)[xample](#page-79-1)s and counter-examples, etc. for tree mode is described.

#### **WS2S formula analysis**

Executing

```
mona ab2.mona
```
generates (amongst other output) the following satisfying example, which illustrates the WS2S output format:

```
A satisfying example is:
Booleans:
XX
Universe ua:
(1X,(1X,(),(1X,(),(1X,(),(1X,(),(1X,(),))))Universe ub:
(X1,(X1,(X1,(X1),(X1),(X1),(X1,(X1),(X1,(X1),(X1),(X))))
```
First, the values from the boolean state space is written in a string. None of the free variables in this example are boolean, so the string just contains Xs. Next, for each universe, a tree is printed. An empty subtree is written as (), and a node of the form  $\alpha \langle t_1, t_2 \rangle$  (see p. 40)) is written as  $(\alpha, t_1, t_2)$ . As one can see, A is assigned a set with 5 elements and B is assigned a set with 7 elements as requested by the MONA program.

The satisfying examples and counter-examples can be shown graphically using the graphviz tool dot (see Section 5.2). For instance, executing

mona -gs ab2.mona > ab2-sat\_ex.dot dot -Tps ab2-sat\_ex.dot -o ab2-sat\_ex.ps

generates the followi[ng](#page-33-0) [o](#page-33-0)utput in the file ab2-sat ex.ps, which shows the satisfying example from before:

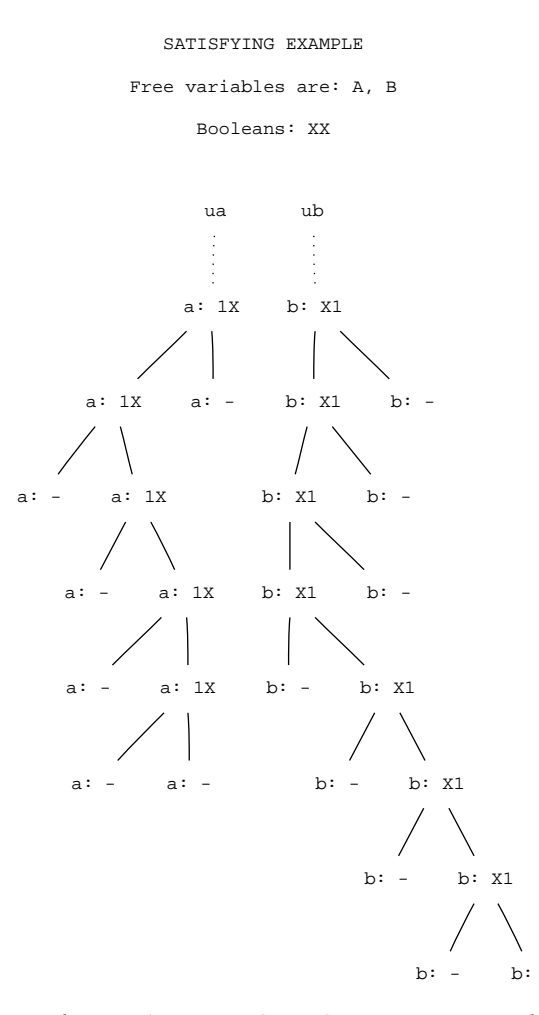

Again we see 5 occurences of 1 in the A track and 7 occurences of 1 in the B track.

### **Outputting minimal GTAs**

Executing

mona -w ab2.mona

first prints

```
Guide:
 d0: 0 \rightarrow (1,2)a: 1 \rightarrow (1,1)b: 2 \rightarrow (2,2)
```
which shows how numbers are assigned to the state spaces. The number 0 is always the number of the boolean state space, i.e. the state space in the root of the binary tree. It then prints:

```
GTA for formula with free variables: A B
Accepting states: 1
Rejecting states: 0
State space 0 'd0' (size 2):
Initial state: 0
Transitions:
(0,0,XX) \rightarrow 1...
(6,7,XX) \rightarrow 0(6,8,XX) \rightarrow 0State space 1 'a' (size 7):
Initial state: 2
Transitions:
(0,0,XX) \rightarrow 3(0,1,XX) \rightarrow 3(0,2,0X) \rightarrow 0(0,2,1X) \rightarrow 3...
(6, 6, XX) \rightarrow 3State space 2 'b' (size 9):
Initial state: 2
Transitions:
(0,0,XX) \rightarrow 5(0,1,XX) \rightarrow 5(0,2,X0) \rightarrow 0(0, 2, X1) -> 5
 ...
(8,8,XX) \rightarrow 5
```
The format resembles the one described in Section 2.4. As an example: the very last transition shown here defines that  $\delta_2(8,8)(\mathbf{XX}) = 5$  in the notation used on p. 40. For a method for visualizing GTAs, see Appendix C.2.

## **7.7 Inherited-acceptance analysis**

<span id="page-47-0"></span>For GTAs, the notion of accepta[nce-s](#page-60-0)tatus of states is only defined in the root state space, as described in Section 7.2. For some applications however, it is useful to be able to characterize the states in the other state spaces as well. An *inherited-acceptance analysis* infers this information. It characterizes a state q in a state space d as "can lead to accept" if there exists a tree, which at some position belonging to  $d$  is in state  $q$ , and that tree gets accepted by the automaton. Similarl[y](#page-40-0) [fo](#page-40-0)r "can lead to don't-care" and "can lead to reject".

MONA is able to perform this analysis using the -h option. It writes the results of the analysis combined with the output from the -w option (see Section 7.6). As an example,

mona -h ab2.mona

produces the following results for the states in state space a:

```
Inherited-acceptance:
States leading to reject: 3 4
States leading to accept or reject: 0 1 2 5 6
```
This shows for instance that if the automaton at some point is in state 3 in state space a at some position, it can only lead to reject—no matter what the automaton reads further up the tree.

For an application of inherited-acceptance information, see [DKS99].

# **7.8 Emulating Monadic Second-order Logic on Trees**

Just as WS2S is a generalization of WS1S, *Monadic Second-ord[er Logic](#page-78-0) on Trees* (M2L-Tree) is a generalisation of M2L-Str, which was briefly described in Section 6.5. M2L-Tree can be emulated by writing

```
m2l-tree;
```
which is the same as writing

```
ws2s;
var2 $ where all1 p where true: (p \text{ in } $) => ((p^* \text{ in } $) | (p^*=p));allpos $;
defaultwhere1(p) = p in $;defaultwhere2(P) = P sub$;
```
The idea is the same as for M2L-Str: A special variable \$ is used as a "skeleton" to which all other explicitly declared variables are restricted.

## **7.9 Recursive types and WSRT**

<span id="page-48-0"></span>In order for the GTA-based decision procedure for WS2S to be efficient, a proper guide must be constructed – a task that requires knowledge about the application domain. However, for applications that are based on *recursive types*, an efficient guide can often be constructed automatically from the recursive types being used. Note that this MONA feature is just one example of extending WS2S. We plan to add more high-level support of this kind in future versions. This section is not essential for the understanding of tree mode in MONA.

The logic WSRT, *Weak monadic Second-order logic with Recursive Types*, is a variant of WS2S where recursive types are made explicit. WS2S was introduced in [EMS00], based on an encoding technique from [DKS99]. When applicable, WSRT has some benefits compared to pure WS2S:

- it allows structures for which the number of successors to a given t[ree posi](#page-78-1)tion is not fixed to two;
- it provides more high-level structural primitives; and
- generated examples and counter-examples are provideed in a more high-level format.

Current applications of WSRT include the tools described in [EMS00] and [DKS99].

#### **Recursive types**

A *recursive type* is defined by a set of recursive equations of the form:

$$
\text{type } E_i = V_1(C_{1,1}:E_{j_{1,1}},\ldots,C_{1,m_1}:E_{j_{1,m_1}}),\\ \ldots,\\ V_n(C_{n,1}:E_{j_{n,1}},\ldots,C_{n,m_n}:E_{j_{n,m_n}});
$$

Each E is the name of a *type*, each V is called a *variant*, and each C is called a *component*. A type contains a number of variants, each containing a number of components, and each component is associated a type. An *instance* of a recursive type E is a finite labeled tree: its root is labeled with a variant V from  $E$  and it has a successor for each component  $C$  in V such that the successor recursively constitutes an instance of the type of C.

#### **The WSRT logic**

Formulas in WSRT are interpreted over a set of tree structures: each universe declaration of the form

universe  $u: E$ :

corresponds to a tree. Each node in such a tree is associated a type. The type of the root is given by the universe declaration. Each outgoing edge corresponds to a component of a variant of the type of the node. The type of a non-root node is the one associated to the component corresponding to its incoming edge. In other words, the tree is given by "unfolding" the recursive type. Such a tree is infinite if the type contains recursion.

As in WS1S and WS2S, a WSRT first-order variable denotes a single node, and a secondorder variable denotes a finite set of nodes. A *tree variable*, declared by

tree  $[u_1,\ldots,u_k]$   $P$ ;

(optionally with a where formula) denotes a non-empty subset of nodes in the universes  $u_1,\ldots,u_k$  and a labeling of these nodes with the following properties:

- 1. the subset forms a connected set of nodes;
- 2. each node in the subset is associated a label, which is a variant of the type of that node; and
- 3. for each node in the subset, a given child node is also in the subset iff it is associated a component of the variant that the node is labeled with.

In this way, a tree variable denotes an instance of one of the declared recursive types. Notice that a node can be labeled with a number of variant labels – one for each tree variable. The reason for this perhaps non-obvious interpretation is that it allows a simple and efficient encoding into WS2S with guides. However, typically, there is only one tree variable per universe, and often, the root of the tree is restricted to be at the root of the universe.

As an example showing the concrete MONA syntax for WSRT declarations, the following program declares two recursive types, Tree and List, a universe u of type Tree, and a tree variable x whose value is a tree located somewhere in the u universe:

```
ws2s;
type Tree = RED(left: Tree, middle: List, right: Tree), BLUE(next: List);
type List = NULL(), GREEN(next: List);
universe u:Tree;
tree [u] x;
```
A formula is built from the usual boolean connectives, first-order and weak monadic secondorder quantifiers, and the special WSRT basic formulas:

- type  $(t, E)$  which is true iff the the first-order term t denotes a node which is associated the type  $E$ ; and
- variant  $(t, x, E, V)$  which is true iff the tree denoted by the tree variable x at the position denoted by t has type  $E$  and is labeled with the  $E$  variant  $V$ .

Second-order terms are built from second-order variables and the set operations union, intersection and difference, as in WS1S and WS2S. First-order terms are built from first-order variables and the special WSRT functions:

tree root(x) which evaluates to the root of the tree denoted by x; and

succ(t,E,V,C) which, provided that the first-order term t denotes a node of the E variant  $V$ , evaluates to its  $C$  component (and is undefined otherwise).

Tree constants can be expressed using the second-order term construct

const tree(t,E,*consttree*)

where a *consttree* has the form  $V$  (*consttree*<sub>1</sub>,...,*consttree<sub>m</sub>*),  $V$  is a variant of  $E$ , and, recursively, there is a *constitute*<sub>i</sub> for each component of  $V$ .

Continuing the example above, consider the following extension:

```
tree\_root(x) = root(u);
var2 r;
all1 p:
 p in r \iff(variant(p,x,Tree,BLUE) &
   variant(succ(p,Tree,BLUE,next),x,List,GREEN));
'empty(r);
```
First, it is stated that the root of x is not located at the root of u. Then, a second-order variable r is declared. A position  $p$  is in the set denoted by r if and only if its x label is BLUE and the next successor is GREEN for  $x$ . Finally,  $r$  is required to be non-empty.

For the full WSRT syntax, see Appendix A. This logic corresponds to the core of the FIDO language [KS99] and is also reminiscent of the LISA language [ABP98]. It can be reduced to WS2S and thus provides no more expressive power, but utilizing the guide, a more efficient decision procedure is often possible.

### **Example output**

When one or more recursive types have been declared, the output format of satisfying examples and counter-examples is essentially the same as the format of constant tree expressions. For instance, MONA generates the following satisfying example for the program shown above: A satisfying example is:  $x = u:RED.right.BLUE(GREEN(NULL))$  $r = \{u: RED.right\}$ 

This is read as follows: The root of the x tree is at the RED. right successor of the root of the u universe. The root of  $x$  is labeled BLUE, its  $x$  successor is labeled GREEN (if BLUE had more than one component we would also get a successor for the other components here), and its successor is labeled NULL. The set denoted by  $\mathbf r$  is a singleton set containing the RED. right successor of u, that is, the same position as the root of x.

# **Implementation**

WSRT is reduced to WS2S extended with a few extra constructs using a technique called *shape encoding* introduced in [DKS99]. We omit the details here but describe the basic ideas. A central aspect is that extra nodes are added to the trees such that they become binary trees. This allows a guide to be constructed from the recursive types. The resulting state spaces can be divided into fiv[e groups](#page-78-0):

- *universe branches*, located in the top of the infinite binary tree with a leaf for each universe;
- *variant branches*, for each type, these state spaces form a subtree with a leaf for each variant;
- *variant leaves*, which are the leaves of the variant subtrees;
- *component branches*, for each variant, these form a subtree with a leaf for each component; and
- *dummies*, which act as dummy universes, variants, and components to ensure a binary fanout.

In the terminology of [DKS99], the variant branches and leaves form the *OR trees* and the component branches form the *AND trees*.

To enable an efficienct encoding of WSRT, two special constructs are used:

- $\text{tree}(P)$  which is true [iff the s](#page-78-0)econd-order variable P denotes an instance of a recursive type; and
- sometype  $(T)$  which is true iff all positions in the set denoted by T correspond to variant leaves.

These constructs are also explicitly available in the MONA syntax.

The -d option (see Section 5.1) shows the desugared code corresponding to the actual automata operations performed by MONA. Furthermore, the normal WS2S output style for counter-examples and satisfying examples can be forced with option -f.

# **8 Plans for future versions**

This section describes the major ideas and plans for future work on the MONA project. Users of the MONA tool are encouraged to participate in the further development, both by contributing with implementation and by suggesting useful features.

## **8.1 BDD variable orderings**

The indices assigned to the variables in a formula (see Section 2.5) are used in the internal BDD representation to define the ordering of BDD nodes. It is a well-known fact (see [Bry86]) that the ordering has a significant influence on the number of BDD nodes required. When the number of nodes increases, the time spent on automaton operations increases correspondingly.

In the current version of MONA, indices are assigned to var[iable](#page-14-0)s in order of occ[urrence](#page-77-1). Consider the following MONA program:

```
var2 P1,Q1,P2,Q2,P3,Q3,P4,Q4,P5,Q5;
P1=Q1 & P2=Q2 & P3=Q3 & P4=Q4 & P5=Q5;
```
The corresponding automaton generated by MONA has 3 states and 17 BDD nodes are used to represent the transition function. If we simply change the order of the declarations of the variables as shown below, 95 BDD nodes are required to represent essentially the same automaton.

> var2 P1,P2,P3,P4,P5,Q1,Q2,Q3,Q4,Q5; P1=Q1 & P2=Q2 & P3=Q3 & P4=Q4 & P5=Q5;

By adding more  $P_i$ -Q<sub>i</sub> pairs, the number of BDD nodes grows linearly in the first program, and exponentially in the second. This is thus an example of an exponential difference caused by the ordering of the indices.

Another well-known fact about BDDs is that deciding the optimal ordering is NP-complete, so searching for optimal orderings is not feasible. One solution is to shift the burden to the MONA programmer, such that the variable ordering can be specified manually in the MONA programs. Preliminary experiments have shown that useful ordering rules often are of the form "P should have a higher index than  $Q$ " or "the indices of P and Q should be close to each other".

A perhaps more reasonable approach is to attempt to find a good variable ordering automatically using *heuristics*. Many such techniques are known for other applications of BDDs (see e.g. [BRKM91]). We plan to investigate whether these or similar techniques could be useful for MONA.

#### **8.2 He[uristic red](#page-77-2)uctions**

The formula reductions carried out by the current version of MONA are chosen such that they cannot have a negative impact on the automaton sizes (see Section 4.2). This technique gives a predictable behavior, but it also precludes a number of interesting optimizations. For instance, in the formula

 $\phi_1$  &  $\phi_2$  &  $\phi_3$ 

the sizes of the intermediate automata vary significantly according to whether the first or the second product operation is performed first. In general, the best choice cannot be determined without trying both of them, however, a heuristic approach might be usable. We will examine this in a future version.

# **8.3 Encoding of boolean variables in tree mode**

The boolean variable encoding in trees often leads to exponential explosions, since the tree automata can work under no assumptions about what the boolean values are in the top. This phenonomen does not occur for strings, where the first thing that the automaton encounters is the assignment of values to the booleans. We would like tree mode to use the same idea in a future version of MONA.

# **8.4 Support for user-definable predicates and functions**

Many applications of MONA would benefit from the possibility of defining automata and automata operations and incorporate these in the syntax. To some extent, this is currently possible using the interfaces to the DFA, GTA and BDD packages (see Appendices D, E, F). What needs to be done is a rewrite of the front-end, so that user-defined automata and automaton operations easily can be plugged into it in a modular way. Also, the current syntax only allows predicates (and macros) as syntactic abbreviations. It is often c[on](#page-63-0)[ven](#page-69-0)i[en](#page-74-0)t to also allow functions evaluating to first or second-order values to be defined.

# **8.5 Higher-level notation**

Although based on mathematical logic, the current MONA notation has many similarities with machine code. To manually encode systems and properties as booleans, natural numbers, sets of numbers, and binary trees can be a tedious process. To alleviate this burden, we plan to integrate a higher-level symbolic language as syntactic sugar on top of the basic language. The recursive types described in Section 7.9 is one step in this direction. Other useful features include enumeration types and composite types, arbitrary fanout in the tree mode guide, and more features found in FMona [BF00b] and FIDO [KS99].

# **A Syntax**

The grammar below describes the full MONA syntax in a BNF-like notation with the following meta-syntax:

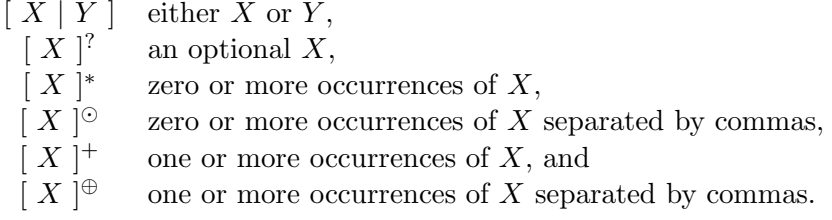

# **A.1** MONA **grammar**

# MONA **program**

```
program \ ::=\ \ [\textit{header} \ ; \ ]^? \ [\textit{ declaration} \ ; \ ]^+header ::= ws1s| ws2s
                   | m2l-str
                   | m2l-tree
```
# **Declarations**

```
declaration ::= \phi|\quad\text{ guide [ }guidearg\text{ }]^\oplus| universe [ univarg ]^\oplusinclude "filename"assert \phiexecute \phiconst c = Idefaultwhere1 ( p ) = \phidefaultwhere2 ( P ) = \phi|\qquad\texttt{var0}\;[\;b\;]^\oplus|\qquad \texttt{var1}\;[\;univ s\;]^{?}\;[\;varwhere 1\;]^\oplus|\hspace{.6cm} var2 [\hspace{.2cm}[  \hspace{.2cm}univ s \hspace{.2cm}]^? [\hspace{.2cm} varwhere 2 \hspace{.2cm}]^{\oplus}|\quad \texttt{tree}\;[\;univs\;]^{?}\;[\;varwhere2\;]^\oplus| macro name [params ]^2 = \phi| pred name [params ]^2 = \phiallpos P|\quad \text{ type } E = [\; V \; [\; (\; [\; C\; : \; E\; ]^\odot \; )\; ]^? \; ]^\oplus
```
### **Formulas**

 $\phi$  ::= true | false | (  $\phi$  ) | b |  $\tilde{\phi}_1$  &  $\phi_2$  |  $\phi_1$  &  $\phi_2$  $|\phi_1 | \phi_2 | |\phi_1 \Rightarrow \phi_2 | |\phi_3 \Rightarrow \phi_3 |$ | name (  $[ exp ]^{\odot}$  ) | name |  $t_1 = t_2$ | t<sup>1</sup> ~= t<sup>2</sup> | t<sup>1</sup> < t<sup>2</sup> | t<sup>1</sup> > t<sup>2</sup> | t<sup>1</sup> <= t<sup>2</sup> | t<sup>1</sup> >= t<sup>2</sup> | T<sup>1</sup> = T<sup>2</sup>  $T_1$   $\tilde{}= T_2$   $\boxed{\phantom{000}T_1}$  sub  $T_2$   $\boxed{\phantom{000}t}$   $\boxed{t}$  in  $T$  $t \text{ not in } T$  | empty (T) | restrict ( $\phi$ ) export ( " $filename$ "  $\phi$ ) | import ( " $filename$ " [,  $v \rightarrow var$  ]\*)  $|\qquad\verb|ex0|[b]\!^{\oplus}:\,\phi$  $|\hspace{6mm}\texttt{all0} \hspace{6mm} [\hspace{6pt} b \hspace{6pt}]^\oplus : \hspace{6pt} \phi$  $|\qquad \texttt{ex1} \; | \; \textit{univs} \; |^? \; | \; \textit{varwhere} \; 1 \; |^{\oplus} \; : \; \phi$ | all1  $[$  univs  $]$ <sup>?</sup>  $[$  varwhere1  $]$ <sup> $\oplus$ </sup> :  $\phi$  $|\qquad \textrm{ex}$ 2  $[\;univs\;]^{?}\;[\;varwhere2\;]^{ \oplus }:\; \phi$ | all2  $[$  univs  $]^{?}$   $[$  varwhere2  $]$  $\oplus$  :  $\phi$  $|\hspace{.1cm} \texttt{let0} \hspace{.08cm} [\hspace{.1cm} b = \phi \hspace{.1cm}]^{\oplus} \hspace{.1cm} \texttt{in} \hspace{.1cm} \phi$  $|\hspace{.6cm} \texttt{let1} \hspace{.08cm} [\hspace{.1cm} p = t \hspace{.1cm}]^{\oplus} \hspace{.1cm} \texttt{in} \hspace{.1cm} \phi$  $|\hspace{.1cm} \texttt{let2} \hspace{.08cm} [\hspace{.1cm} P = T \hspace{.1cm}]^{\oplus} \hspace{.1cm} \texttt{in} \hspace{.1cm} \phi$ 

The following formula is additionally allowed in linear mode:

 $\phi$  ::= prefix  $(\phi)$ 

The following formulas are additionally allowed in tree mode:

 $\phi$  ::= root (  $t$  ,  $univs$  )  $|$  in\_state\_space (  $t$  ,  $[\ s\ ]^{\oplus}$  ) | variant  $(t, P, E, V)$  | tree  $(P)$ <br>| type  $(t, E)$  | sometype ( | sometype ( $\lceil t \mid T \rceil$ )

# **First-order terms in linear mode**

 $t$  ::= p | ( t ) | I | t + I | t - I | t<sub>1</sub> + I % t<sub>2</sub> | t<sub>1</sub> - I % t<sub>2</sub> | max  $T$  | min  $T$ 

# **Second-order terms in linear mode**

 $T$  ::=  $\begin{array}{ccc} P & \hspace{1cm} | & ( \hspace{1cm} T \hspace{1cm} ) & \hspace{1cm} | & \{ \hspace{1cm} \in \hspace{1cm} leems \hspace{1cm} |^{\odot} \} & \hspace{1cm} | & \hspace{1cm} \text{empty} \end{array}$  pconst (  $I$  ) | T<sup>1</sup> union T<sup>2</sup> | T<sup>1</sup> inter T<sup>2</sup> | T<sup>1</sup> \ T<sup>2</sup> | T + I | T - I

# **First-order terms in tree mode**

 $t$  ::=  $p$  | (t) |  $t.\mathit{succ}$  |  $t\hat{~}$  |  $\texttt{root}~[$  ( $u$ )] $^?$  $\begin{array}{|c|c|c|c|c|}\n\hline \text{tree root ( }T\text{ ) } & \text{succ ( }t\text{ , }E\text{ , }V\text{ , }C\text{ )}\n\hline \end{array}$ 

# **Second-order terms in tree mode**

T ::= { [ elems ] <sup>⊕</sup> } | ( T ) | P | T<sup>1</sup> union T<sup>2</sup> | T<sup>1</sup> inter T<sup>2</sup> | T<sup>1</sup> \ T<sup>2</sup> | T.succ | T **ˆ** | const tree ( t , E , consttree )

# **Other**

```
elems ::= t | t_1, ..., t_2univs ::= \lbrack u \rbrack^{\oplus} ]
succ ::= [0 | 1]^+exp ::= t | T | \phiparams ::= ([par]^\odot)par \ \ \mathrel{::=}\ \ \mathsf{var0}\ [\ b\ ]^{\oplus}|\qquad\texttt{var1}\ [\ \textit{varwhere}1\ ]^\oplus|\qquad \texttt{var2} \mid \textit{varwhere2}\mid\!\! \oplusuniverse uvar ::= b \mid p \mid Pguidearg ::= s_1 \rightarrow (s_2, s_3)univarg ::= u \div s \text{u}c \div E \div s\textit{varwhere} 1 \hspace{.2cm} := \hspace{.2cm} p \hspace{.08cm} [ \hspace{.1cm} \texttt{where} \hspace{.1cm} \phi \hspace{.1cm} ]^{?}\textit{varwhere2} \quad ::= \quad P \; [\; \mathtt{where}\; \phi \; ]^?consttree \ ::= \ V [ (\ [\ \textit{consttree}\ ]^\odot\ )\ ]^?
```
### **Restrictions and comments**

 $\bullet$  b is a name of a boolean variable, which we also regard as a zeroth-order variable; p, P are names of first and second-order variables, respectively. A name can be any string of letters, digits, underscores, dollar symbols, and single quotes.

I is an constant integer expression, e.g.  $(2+4*k/(7-c))$ , where k and c are constants declared by the const declaration.

i denotes an integer.

c, name, s and u denote the names of a constant, a predicate or macro, a state space, or a name of universe, respectively. In general, a variable can be used in place of universe or state space name, denoting the universes or state spaces associated to the variable.

 $E, V$ , and  $C$  denote the names of a recursive type, a type variant, and a variant component, respectively.

v denotes the name of a variable in an external file.

- Variables, macros, and predicates must be defined *before* they are used. If defaultwhere declarations are used, they must be placed *before* all predicate and macro declarations.
- For macro and predicate invocations, the argument types must match. In tree mode, the formal arguments inherit the universe declarations from the actual arguments, but the associated restrictions are given by the predicate declaration.
- Anything related to guides, universes, and recursive types only makes sense in tree mode. There can be at most one guide header and one universe header. The guide must be declared before the universes. Universe positions must be specified if and only if an explicit guide is declared. An explicit guide cannot be made if recursive types are used. Recursive types require tree mode.
- The root term requires an argument if universes are explicitly declared. The argument must denote a single universe.
- The recursive-type constructs succ, tree, type, sometype, variant, const\_tree, tree\_root are only allowed if recursive types are declared.
- A most one allpos declaration is allowed.

A # in a line causes MONA to treat the rest of the line as a comment. Alternatively, a whole block can be treated as a comment by delimiting it with /\* and \*/.

# **A.2 Precedence and associativity**

The table below shows the precedence and associativity of the MONA operators. If for instance the operator  $op_1$  has higher precedence (lower precedence number) than the operator  $op_2$ , then the expression  $E_1$  op<sub>1</sub>  $E_2$  op<sub>2</sub>  $E_3$  is interpreted as  $(E_1$  op<sub>1</sub>  $E_2$ ) op<sub>2</sub>  $E_3$ . If the precedences are equal, then the interpretation is decided by the associativity, e.g. if op is right-associative then  $E_1$  op  $E_2$  op  $E_3$  is interpreted as  $E_1$  op  $(E_2$  op  $E_3)$ . The default rules can be overridden with parentheses.

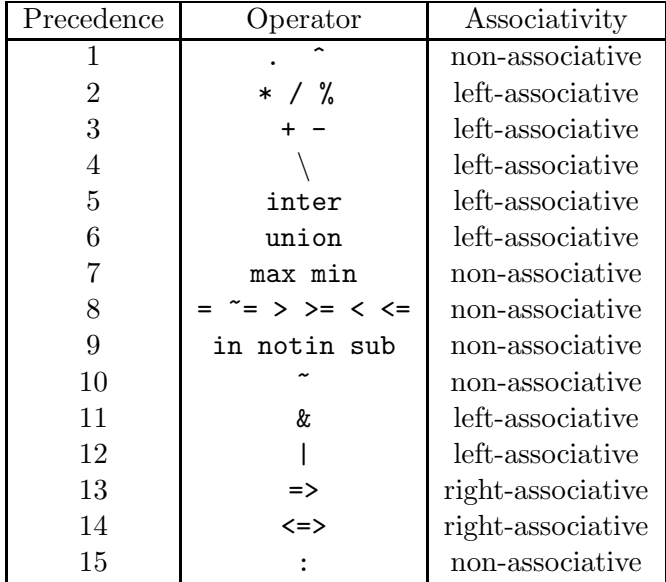

# **B Usage**

The usage of the MONA-tool is:

mona [options] <filename>

The options are:

- -w Output a description of the resulting automaton. *See Section 2.4*.
- -n Disable analysis of resulting automaton. If analysis is enabled (default), MONA prints "valid", "unsatisfiable" or a satisfying example and a counter-example. *See Section 2.3*.
- -t Print the time spent computing. *See Section 5.1*.
- -s Prin[t sta](#page-12-0)tistics for each automaton operation. *See Section 5.1*.
- -i After each automaton operation, the resultin[g au](#page-33-1)tomaton is printed. *See Section 5.1*.
- -d Dump the abstract-syntax tree, symbol-table contents, th[e gu](#page-32-0)ide (in tree mode), and the code DAG. *See Section 5.1*.
- -q Disable progress information. (Default is to enable.) *See Section 5.1*.
- -e Enable separate compilatio[n.](#page-32-1) The directory designated by the environment variable MONALIB is used as base for the automaton library. If MONALIB is not set, the current working directory will be used instead. *See Section 4.3*.
- $\sim$  Set code optimization level. Currently only 0 and 1 are allowed. 0 means "disable" optimization", 1 means enable all optimization described in Section 4.2. (Default level is 1.) *See Section 4.2*.
	- -f Force normal tree-mode output style of satisfying examples and counter-examples (instead of linear-mode or WSRT output style).
	- -m Use alternative M[2L-S](#page-29-0)tr emulation (v1.3 style). *See Section 6.5*.
	- -h Analyze inherited acceptance status on resulting automaton. *See Section 7.7*.
	- -u Unrestrict output automata. *See Section 6.4*.
- -gw Output resulting automaton in graphviz format if in linear mode. *See Sec[tion](#page-47-0) 5.2*.
- -gs Output satisfying example tree in graphviz [fo](#page-35-1)rmat if in tree mode. *See Section 7.6*.
- -gc Output counter-example tree in graphviz format if in tree mode. *See Section [7.6](#page-33-0)*.
- -gd Output DAG in graphviz format. *See Section 4.1*.
- -xw Output resulting automaton in external format. *See Section 6.1*.

The MONA package includes a man page that also [desc](#page-28-0)ribes these command-line options.

# **C Using automaton files in other applications**

Appendices D, E, and F show the interfaces to the DFA, GTA, and BDD packages used inside MONA. These packages allow advanced operations on the very efficient but also complex internal representation of automata.

This appendix describes the format of DFA and GTA files used by import and export (see Section 6.1)[,](#page-63-0) [a](#page-63-0)[nd](#page-69-0) som[e](#page-74-0) [s](#page-74-0)imple libraries for reading and writing such files in other programs. If MONA is used as an automaton-construction tool, these libraries can provide a very simple way of using the automata in other applications. The libraries do not require linking any of the MONA code into the applications, and they use less memory than the representation MONA [uses](#page-34-0) internally.

# **C.1 Using DFA files**

### **Format of DFA files**

The external file format used by import and export in linear mode (see Section 6.1) is BDD-representation plus some auxiliary information written in ASCII. For instance, running MONA on

> var2 P,Q; export("test.dfa", P sub Q);

yields the following contents of test.dfa:

```
MONA DFA
number of variables: 2
variables: P Q
orders: 2 2
states: 3
initial: 0
bdd nodes: 4
final: 0 1 -1
behaviour: 0 1 3
bdd:
 -1 1 0
002
 130
 -1 2 0
end
```
The behaviour array assigns a BDD node to each state. Each line following bdd corresponds to a BDD node. If the *i*'th line contains "-1 *val*  $0$ ", BDD node *i* is a leaf with value *val*. If it contains "x l r", where  $x \neq -1$ , node i is an internal node with index x, left (low) successor l, and right (high) successor  $r$ .

#### **The DFA-file library**

A simple C application programming interface for DFA files is available in the MONA package (as Lib/dfalib.[ch]). It allows the user to load, manipulate, and store DFAs in the external file format and to "run" a given string on the DFAs completely independent of MONA.

The interface file dfalib.h contains the following functions:

mdDfa  $*$ mdLoad(char  $*fil$ ename) - loads a DFA file into memory.

- int mdStore(mdDfa  $*dfa$ , char  $*fi$ lename) stores a DFA in a file. If the stored automaton is modified and used in MONA (using import), the user must ensure that the content is consistent and that the BDD is properly reduced and ordered.
- void mdFree(mdDfa  $*dfa$ ) deallocates the memory used by the DFA.
- mdState mdDelta(mdDfa  $*dfa$ , mdState s, mA a) represents the transition function  $\delta: Q \times \Sigma \to Q$  of the automaton. The parameter a refers to an array of  $0/1$  chars, which denotes an alphabet symbol. The array has one entry per variable, in declaration order.

### **An example application**

A simple application of dfalib is located in the Lib directory as dfa2dot.c. It takes two command-line arguments: the name of a source dfa file, and the name of a destination dot file. It simply reads the dfa file using mdLoad and dumps it in dot format to the dot file. This dot file can then later be processed with the dot tool. The following graph is generated for the P sub Q example above:

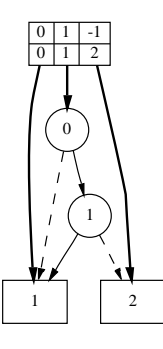

The complete structure of the BDD representation is shown. A larger example is shown in Figure 4. See [Kla98] for a description of the use of BDDs in MONA. The graphviz tool is also used in Section 5.2.

# **C.2 [Us](#page-15-0)ing [GTA fi](#page-78-2)les**

# **Format of GTA [file](#page-33-0)s**

<span id="page-60-0"></span>Running MONA on the following program

```
ws2s;
var2 P,Q;
export("test.gta", P sub Q);
```
generates the file test.gta which illustrates the format of a ".gta" file:

```
MONA GTA
number of variables: 2
state spaces: 3
```

```
universes: 2
state space sizes: 2 2 1
final: 1 -1guide:
 \text{that} > 1 2
 <univ> 1 1
 \langledummy> 2 2
universes:
 <univ> 0
<dummy> 1
variable orders and state spaces:
P 2: 1
 Q 2: 1
state space 0:
 initial state: 0
bdd nodes: 2
 behaviour:
  0
  1
 bdd:
  -1 0 0
  -1 1 0
 ...
end
```
### **The GTA-file library**

Similar to the DFA-file library described in the previous section, a small GTA-file library is available in the MONA package (as Lib/gtalib.[ch]) so that the GTAs generated by MONA can be used in other applications. The following functions are in the library:

```
mgGta \text{*mgLoad(char *} filename) - loads a GTA from a file.
```

```
int mgStore(mgGta *gta, char *filename) - stores a GTA in a file.
```

```
void mgFree(mgGta *gta) - deallocates the memory used by a GTA.
```
- mgState mgDelta(mgGta \*gta, mgId ss, mgState left, mgState right, mA a) represents the transition function of a GTA (see Section 7.2). The arguments are a GTA, a state space identifier, a state from the left state space, a state from the right state space, and an alphabet symbol.
- void mgAs[sign](#page-40-0)(mgGta \*qta, mgTreeNode \*t, mgId id) assigns state space identifiers and states to the nodes of a labeled binary tree.
- int mgCheck(mgGta \*gta, mgTreeNode \*t) takes a GTA and a labeled binary tree as arguments and checks whether the tree is accepted by the GTA or not.

See gtalib.h for further descriptions.

### **An example application**

Similar to the dfa2dot application of the DFA library, there is an example application of the GTA library called gta2dot. It shows the structure of a GTA in BDD representation graphically. The following graph generated by gta2dot and the dot tool shows the BDD representation of the GTA test.gta from before:

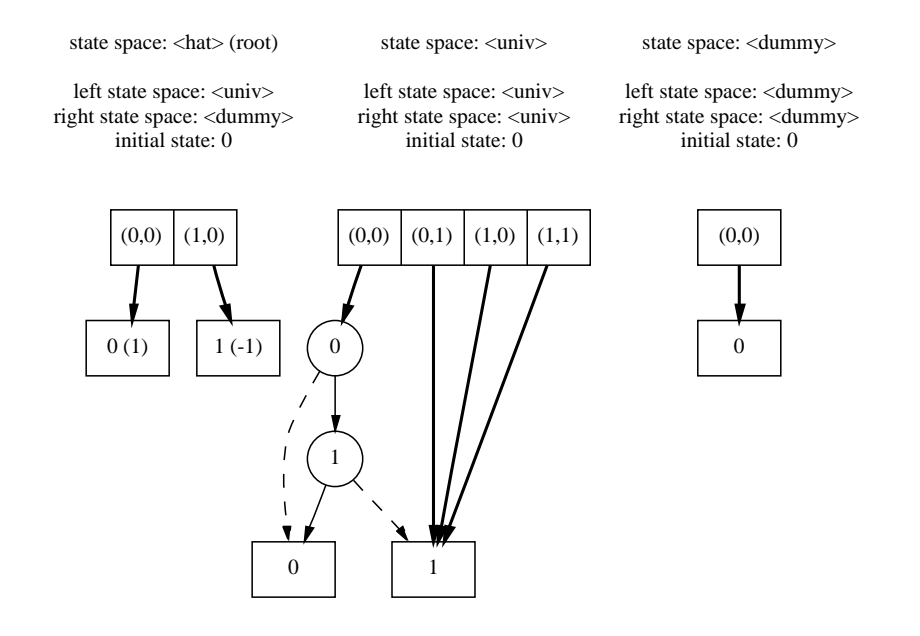

It shows the three state spaces (there are three because the example uses the first method for specifying guides and universes described in Section 7.3, that is, no explicit guide or universes). For each state space, there is an array of state pairs, each with a pointer to a BDD node. The numbers in parentheses in the leaves in the root state space (named <hat>) are the state kinds (-1: reject, 0: don't-care, 1: accept).

It can be seen that a tree gets accepted if every posit[ion](#page-42-0) belonging to the  $\langle \text{univ} \rangle$  state space is in state 0. This occurs if and only if whenever the variable with number  $0(P)$  has a 1 at one of these positions, so has the variable with number  $1(\mathbf{Q})$ . In other words, the automaton does accept the language belonging to the formula P sub Q as stated in the MONA file.

# **D The** MONA **DFA package**

<span id="page-63-0"></span>This appendix shows how to use the full finite-state automaton package of MONA without going through the front-end. The package is located in the DFA subdirectory of the source package. The interface allows the user to directly construct basic automata, perform all automaton operations, and to import, export, analyze, and draw automata.

The whole interface to the package is contained in the file dfa.h. Note that the package depends on the BDD package (see Appendix F).

Section D.1 describes some examples where the DFA package has been used to construct operations for Presburger arithmetic. One of the examples also illustrates how to make automaton transductions.

# **Structure [of](#page-67-0) [a](#page-67-0) [D](#page-67-0)FA**

The following struct defines a MONA DFA:

```
typedef struct {
 bdd_manager *bddm; /* manager of BDD nodes */
 int ns; /* number of states */
 bdd_ptr *q; /* transition array */
 int s; /* start state */
 int *f; /* state statuses; -1:reject, 0:don't care, +1:accept */
} DFA;
```
This representation of automata is described in detail in [Kla98]. The whole DFA structure can be illustrated as in Figure 4. The array q corresponds to the thick pointers from the boxes labeled 0 to 10 in that figure. The bdd manager is described in Appendix F. For most operations the functions described below, which do [not exp](#page-78-2)ose the BDD level, should be sufficient.

### **Predefined basic automata**

The functions in Figure 13 construct basic automata. P, p and b denote second-order, firstorder and boolean variables, respectively, and n denotes an integer constant.

In functions with a "2" in the name, the variables denote second-order variables. A "1" means first-order variables. As described in Section 3, first-order variables are encoded as second-order variables i[n](#page-64-0) [th](#page-64-0)e following way: the value of a first-order variable is the smallest element in the set belonging to the variable interpreted as a second-order variable. First-order variables are implicitly restricted to being non-empty, i.e. a string which assigns an empty set to a first-order variable is categorized as "don't-ca[re](#page-19-0)". This is enforced by the automaton constructed by the function  $\text{dfaFirstOrder}(i)$  and by the function dfaRestrict described below. The initial state in any basic automaton is a don't-care state, which reflects the property that at least the first string symbol (representing boolean variables) must be read to determine acceptance.

The function  $dfallPos(i)$  constructs an automaton which is in an accept state, unless a "0" has been met on the track belonging to  $P_i$  in which case it is in a don't-care state. (This automaton is used for the allpos construct, see Section 6.5).

The function  $dfalastPos(i)$  constructs an automaton which, while reading a string encoding the value of  $P_i$ , is in a don't-care state if a "1" on the track belonging to  $P_i$  has not

| <b>DFA</b> function                                 | MONA formula              |
|-----------------------------------------------------|---------------------------|
| $DFA * dfaTrue()$ ;                                 | true                      |
| $DFA * dfaFalse$ $( )$ ;                            | false                     |
| DFA *dfaConst(int $n$ , int $i$ );                  | $p_i = n$                 |
| DFA *dfaLess(int $i$ , int $j$ );                   | $p_i$ < $p_j$             |
| DFA *dfaLesseq(int $i$ , int $j$ );                 | $p_i \leq p_j$            |
| DFA *dfaPlus1(int $i$ , int $j$ , int $n$ );        | $p_i = p_j + n$           |
| DFA *dfaMinus1(int i, int j, int n);                | $p_i = p_j + n$           |
| DFA *dfaEq1(int i, int j);                          | $p_i = p_j$               |
| DFA *dfaEq2(int i, int j);                          | $P_i = P_j$               |
| DFA *dfaPlus2(int i, int j);                        | $P_i = P_j + 1$           |
| DFA *dfaMinus2(int $i$ , int $j$ );                 | $P_i = P_j - 1$           |
| DFA *dfaPlusModulo1(int i, int j, int k);           | $p_i = p_j + 1 % p_k$     |
| DFA *dfaMinusModulo1(int $i$ , int $j$ , int $k$ ); | $p_i = p_j - 1$ % $p_k$   |
| DFA *dfaEmpty(int $i$ );                            | $P_i$ = empty             |
| DFA *dfaIn(int $i$ , int $j$ );                     | $p_i$ in $P_j$            |
| DFA *dfaSubset(int $i$ , int $j$ );                 | $P_i$ sub $P_j$           |
| DFA *dfaUnion(int $i$ , int $j$ , int $k$ );        | $P_i = P_j$ union $P_k$   |
| DFA *dfaInter(int $i$ , int $j$ , int $k$ );        | $P_i = P_j$ inter $P_k$   |
| DFA *dfaSetminus(int i, int j, int k);              | $P_i = P_j \setminus P_k$ |
| DFA *dfaMax(int $i$ , int $j$ );                    | $p_i = max(P_j)$          |
| DFA *dfaMin(int $i$ , int $j$ );                    | $p_i = min(P_i)$          |
| DFA *dfaBoolvar(int $i$ );                          | $b_i$                     |
| DFA *dfaPresbConst(int $i$ , int $n$ );             | $P_i = p$ const $(n)$     |
| DFA *dfaSingleton(int $i$ );                        | $singleton(P_i)$          |
| DFA *dfaLastPos(int $i$ );                          | see p. 62                 |
| DFA $*dfaAllPos(int i);$                            | see p. 62                 |
| DFA *dfaFirstOrder(int $i$ );                       | see p. 62                 |

<span id="page-64-0"></span>Figure 13: Basic DFAs

been met, in an accept state if the first "1" was met on the previous transition, and in a reject state otherwise. (This automaton is used for the -m compatibility option, see Section 6.5).

### **Constructing automata explicitly**

Constructing automata like those listed in Figure 13 is done using the following functions:

- void dfaSetup(int  $n$ , int len, int indices []) prepares construction of a DFA with  $n$  states and variable indices given by the array *indices* of length  $len$ .
- void dfaAllocExceptions(int  $n$ ) prepares co[nst](#page-64-0)ruction of the next state allocating room for  $n$  exceptions, i.e.  $n$  calls to dfaStoreException.
- void dfaStoreException(int  $s$ , char \*path) stores an exception: on the transitions

given by  $path$  (array of '0's, '1's, and 'X's of length length using by dfaSetup), go to state s instead of the default destination.

- void dfaStoreState(int s) sets the default destination state to s for the state currently being constructed.
- DFA  $*$ dfaBuild(char statuses []) constructs the DFA prepared by the previous functions using  $statuses$  (array of '+'s, '-'s, and '0's representing accept, reject, and don't-care respectively) as state statuses.

These functions are used as the following pseudo-code indicates:

```
dfaSetup(number of states, number of variables, array of variable indices);
for each state starting with number 0 (the initial state) do
      dfaAllocExceptions(number of exceptions for going to the default state);
      for each exception do
            dfaStoreException(some state, some path);
      end
      dfaStoreState(default destination state);
end
dfaBuild(array of state statuses);
```
An example is described in Section D.1.

#### **Automaton operations**

The following automaton operatio[ns are](#page-67-0) available. All operations returning a DFA leave the input automata unchanged; operations returning void change the input automata.

- void dfaFree(DFA  $*a$ ) deallocates the memory used to store  $a$  including the memory handled by the BDD manager.
- void dfaNegation(DFA \*a ) performs language complementation by changing accept states to reject states and vice versa.
- void dfaRestrict(DFA  $*a$ ) changes reject states to don't-care states.
- void dfaUnrestrict(DFA  $*a$ ) changes don't-care states to reject states.
- DFA  $*dfaCopy(DFA *a)$  creates a copy of  $a$ .
- void dfaReplaceIndices(DFA  $*a$ , int map []) replaces the variable indices in a according to  $map$ . For each internal BDD node, the variable index i is replaced by  $map[i]$ . The replacing must be order-preserving (see definition of signature-equivalence in Section 4.1).
- void dfaPrefixClose(DFA  $*a$ ) performs the prefix-close operation on  $a$  (see Section 6.2).
- DFA \*dfa[Prod](#page-28-0)uct(DFA \*a<sub>1</sub>, DFA \*a<sub>2</sub>, dfaProductType mode) performs product construction on  $a_1$  and  $a_2$ . The value of mode defines which boolean operation is performed according to the table in Figure 14.

| <b>Boolean function</b>   | mode     |
|---------------------------|----------|
| $a_1 \wedge a_2$          | dfaAND   |
| $a_1 \vee a_2$            | dfaOR    |
| $a_1 \Rightarrow a_2$     | dfaIMPL  |
| $a_1 \Leftrightarrow a_2$ | dfaBIMPL |

Figure 14: Product operation modes

- DFA \*dfaProject(DFA \*a, unsigned  $index$ ) projects away track index from a and determinizes the resulting automaton.
- void dfaRightQuotient(DFA \*a, unsigned index ) performs the right-quotient operation described in Section 3.1.
- DFA \*dfaMinimize(DFA \*a) minimizes a, that is, constructs an automaton with the minimal number of states and BDD nodes accepting and rejecting the same languages as the original automaton.

## **Analysis and printing**

The following functions generate information about automata:

char \*dfaMakeExample(DFA \*a, int kind, int num, unsigned indices  $[]$ ) generates a shortest satisfying example (if  $\textit{kind} = +1$ ) or a counter-example (if  $\textit{kind} =$  $-1$ ) to the formula represented by  $\alpha$  using the technique described in Section 2.3. The array *indices* of length num contains the free variables. The resulting char array is the concatenation of the rows of '0's, '1's, and 'X's of the example string.

void dfaAnalyze(DFA \*a, int num, char \*names [],

unsigned *indices* [], char *orders* [], int *treestyle*)

analyzes the automaton  $\alpha$  and prints the results as shown in Section 2.3. The arrays names, indices, and orders are for the free variables. These arrays have length num. The array orders contains 0s, 1s, and 2s representing boolean, first-order, and second-order respectively. If treestyle is non-zero, examples are written in [GTA](#page-12-0) style.

- void dfaPrintVitals(DFA  $*a$ ) prints the number of states and BDD nodes in  $a$ .
- void dfaPrint(DFA \*a, int num, char \*names [], unsigned indices []) prints a textual description of  $a$  as shown in Section 2.4. The arguments num, names, and indices are the number of free variables, their names, and their indices, respectively.
- void dfaPrintGraphviz(DFA  $*a$ , int num, unsigned indices []) prints a in dot format as illustrated in Figure 3.
- void dfaPrintVerbose(DFA  $*a$ ) prints a verbose textual description of  $a$  as illustrated in Section 5.1.

# **Exporting and importing**

Importing and exporting as described in Section 6.1 is done using the following functions:

- void dfaExport(DFA \*a, char\* filename, char \*names [], int orders []) exports **a** to the file named *filename* in the format described in Appendix C.1. The null-terminated array [nam](#page-34-0)es contains the names of the variables of  $a$ , and orders contains the orders ('0': boolean, '1': first-order, '2': second-order).
- DFA \*dfaImport(char\* filename, char \*\*\*names, int \*\*orders) imports an automaton from the file named  $filename$  and makes  $*names$  and  $*orders$ point to newly allocated arrays as those described at dfaExport.

#### **D.1 Examples: Presburger arithmetic and transduction**

<span id="page-67-0"></span>In general there are two methods for creating new automata:

- 1. The first is to write a MONA WS1S formula which expresses the desired property, then make MONA export the corresponding automaton using the export construct, and finally use dfaImport to import the automaton in your application.
- 2. The other is to use the functions for explicit construction of automata as it has been done for the basic automata in MONA.

The first method allows you to use the succinct logic of WS1S instead of describing the automaton explicitly. The second method allows you to *parameterize* the construction and has the advantage that you do not have to consider variable ordering.

The construction of the automaton for *Presburger constants* (see the function dfaPresb-Const in DFA/basic.c) illustrates the second method. The construction is parameterized in the sense that it depends on the choice of the constant.

The example program Examples/presburger analysis.c illustrates the use of the functions dfaImport and dfaMakeExample and shows how to use the DFA package without including the MONA front-end. It takes two command-line arguments: the name of a".dfa" file, and the name of a variable. It reads the file, searches for the variable of the given name, and then analyses the automaton to find a satisfying example. It then extracts the part of the example belonging to the chosen variable, decodes the base 2 encoded value, and prints it. As an example, running MONA on the following program

> var2 X;  $\text{export}("test.dfa", X = \text{pconst}(42));$

and then executing

presburger\_analysis test.dfa X

gives the following reply:

```
satisfying example:
X = 42
```
The example program Examples/presburger transduction.c illustrates the use of the functions dfaImport, dfaProduct, dfaMinimize, dfaRightQuotient, dfaProject, dfaReplaceIndices, and dfaPrintGraphviz. It also illustrates the first method mentioned above for constructing automata and shows how to perform automaton transductions iteratively.

The program constructs the automaton for a Presburger-encoded constant by starting with an automaton for the relation  $P = 1$  and then iteratively performing a transduction which adds one to the constant a given number of times. (The resulting automaton is the same as the one explicitly constructed by dfaPresbConst—the purpose of this program is merely to illustrate the techniques.)

The Presburger-addition automaton used in the transduction is made using the MONA program Examples/presburger.mona. See the source of the program for further description.

# **E The** MONA **GTA package**

<span id="page-69-0"></span>This appendix describes the GTA package of the MONA source. The interface is contained in the file gta.h. The package depends on the BDD package described in Appendix F.

### **Structure of a GTA and a guide**

A GTA is defined by the following:

```
typedef struct {
  State initial; /* initial state */
  unsigned size; /* number of states */unsigned ls, rs; /* dimensions of behaviour matrix incl. unused */
  bdd_handle *behaviour; /* behaviour[i*rs+j]: BDD ptr for state pair (i,j) */
  bdd_manager *bddm; /* BDD manager */
} StateSpace;
typedef struct {
  int *final; /* final-status vector, -1:reject, 0:don't care, +1:accept */
  StateSpace *ss; /* array of state spaces */
} GTA;
```
It is assumed that a GTA guide (named guide of type Guide) has been declared globally. This guide is shared for all automata. The following functions are associated the guide:

```
void makeGuide(unsigned numSs, SsId muLeft [], SsId muRight [],
               char *ssName [], unsigned numUnivs, char *univPos [],
               char *univName [], int ssType [], SsKind *ssKind)
```
creates a guide with  $numSs$  state spaces. The arrays  $mult_{eff}$  and  $mult_{diff}$  define the mappings from state space identifiers to left and right state space identifiers respectively. numUnivs is the number of universes, universed defines their positions (as  $\frac{1}{2}$ '/'1' strings representing paths), and *univName* defines their names. The array  $ssType$  contains, for each state space, the type number associated to that state space or  $-1$  if the state space is not associated any type. The array **sskind** contains, for each state space, the "kind" of the state space, which is one of the SsKind constants in gta.h. If recursive types are not being used,  $ssType$  and  $ssKind$  may be set to 0.

- void makeDefaultGuide(unsigned *numUnivs*, char \*univName[]) creates a default guide as described in Section 7.3 as "method 2".
- void freeGuide() deallocates the memory used in the guide.
- void printGuide() prints a textual description o[f th](#page-42-0)e guide.
- int checkAllCovered() checks that the guide is covered with universes, as described in Section 7.3.
- int checkDisjoint() checks that the universes cover disjoint state space sets.
- int checkAl[lUs](#page-42-0)ed() check that all state spaces are reachable from the root.

MONA **1.4**

| <b>GTA</b> function                                       | MONA formula                |
|-----------------------------------------------------------|-----------------------------|
| $GTA * gtaTrue();$                                        | true                        |
| $GTA * gtaFalse()$ ;                                      | false                       |
| GTA *gtaLess(int i, int j, SSSet $s_i$ , SSSet $s_j$ );   | $p_i$ < $p_j$               |
| GTA *gtaLesseq(int i, int j, SSSet $s_i$ , SSSet $s_j$ ); | $p_i \le p_j$               |
| GTA *gtaEq1(int i, int j, SSSet $s_i$ , SSSet $s_j$ );    | $p_i = p_j$                 |
| GTA *gtaEq2(int i, int j, SSSet $s_i$ , SSSet $s_j$ );    | $P_i = P_j$                 |
| GTA *gtaEmpty(int $i$ , SSSet $s_i$ );                    | $P_i$ = empty               |
| GTA *gtaIn(int i, int j, SSSet $s_i$ , SSSet $s_j$ );     | $p_i$ in $P_i$              |
| GTA *gtaSub(int i, int j, SSSet $s_i$ , SSSet $s_j$ );    | $P_i$ sub $P_j$             |
| GTA *gtaUnion(int $i$ , int $j$ , int $k$ ,               |                             |
| SSSet $s_i$ , SSSet $s_j$ , SSSet $s_k$ );                | $P_i = P_j$ union $P_k$     |
| GTA *gtaInter(int $i$ , int $j$ , int $k$ ,               |                             |
| SSSet $s_i$ , SSSet $s_j$ , SSSet $s_k$ );                | $P_i = P_j$ inter $P_k$     |
| GTA *gtaSetminus(int $i$ , int $j$ , int $k$ ,            |                             |
| SSSet $s_i$ , SSSet $s_j$ , SSSet $s_k$ );                | $P_i = P_j \setminus P_k$   |
| GTA *gtaDotO(int i, int j, SSSet $s_i$ , SSSet $s_j$ );   | $P_i = P_j . 0$             |
| GTA *gtaDot1(int i, int j, SSSet $s_i$ , SSSet $s_j$ );   | $P_i = P_j \cdot 1$         |
| GTA *gtaUp(int i, int j, SSSet $s_i$ , SSSet $s_j$ );     | $P_i = P_i$ <sup>-</sup>    |
| GTA *gtaRoot(int i, SSSet $s_i$ , SSSet $u$ );            | $P_i = root(u)$             |
| GTA *gtaBoolvar(int $i$ );                                | $b_i$                       |
| GTA *gtaSingleton(int $i$ , SSSet $s_i$ );                | $singleton(P_i)$            |
| GTA *gtaInStateSpace(int $i$ , SSSet ss, SSSet $s_i$ );   | in_state_space( $P_i$ , ss) |
| GTA *gtaFirstOrder(int i, SSSet $s_i$ );                  | see below                   |
| GTA *gtaAllPos(int i, SSSet $s_i$ );                      | see below                   |
| GTA *gtaWellFormedTree(int $i$ , SSSet $s_i$ );           | $tree(P_i)$                 |
| GTA *gtaSomeType(int $i$ , SSSet $s_i$ );                 | $type(P_i)$                 |

<span id="page-70-0"></span>Figure 15: Basic GTAs

# **Predefined basic automata**

Figure 15 shows the functions that construct basic automata. The notation used is the same as for the basic automata in the DFA package (see p. 62). The SSSet arguments contain sets of state space identifiers. Each variable  $P_i$  has an associated a state space set  $s_i$ .

The automaton constructed by  $g \text{taFirstOrder}(i, s_i)$  accepts the trees which have a "1" at ind[ex](#page-70-0) i at a position belonging to a state spaces in  $s_i$  and that there are not two such positions that are incomparable. (This automaton is [used](#page-64-0) as the implicit restriction associated to all first-order variables.)

The automaton constructed by  $\text{gradllPos}(i,s_i)$  accepts the trees which have a "1" at index i at every position belonging to a state spaces in  $s_i$ . (This automaton is used for the allpos construct.)

### **Constructing automata explicitly**

GTAs can be constructed explicitly using the following functions:

- void gtaSetup(unsigned rootsize ) prepares construction of GTA with rootsize states in the root state space.
- void gtaSetupDelta(SsId d, unsigned lsize, unsigned rsize, unsigned \*indices, unsigned num )

prepares construction of transitions in state space d where the left state space of d has *lsize* states and the right state space of  $d$  has rsize states. The array *indices* of length num contains the indices of the free variables.

- void gtaAllocExceptions(SsId l, SsId r, unsigned  $n$ ) allocates n exceptions for state pair  $(l,r)$  in current state space.
- void gtaStoreException(unsigned s, char  $*path$ ) stores next exception: go to state s on BDD path *path* instead of going to the default destination.
- void gtaStoreDefault(unsigned  $s$ ) sets the default destination to state  $s$ .
- void gtaBuildDelta(State  $initial$ ) constructs transitions for current state space with initial state initial .
- GTA \*gtaBuild(char statuses $[]$ ) constructs automaton prepared by the previous functions using the statuses array as state statuses.

The following pseudo-code shows how these functions are used:

```
gtaSetup(number of states in root state space);
for each state space s do
      gtaSetupDelta(s, size of left s.s., size of right s.s., index-array, number of indices);
      for each state pair (l,r) do
            gtaAllocExceptions(l, r, number of exceptions);
            gtaStoreException(some state, some path);
             ...repeat gtaStoreException for each exception...
            gtaStoreDefault(default destination state);
      end
      gtaBuildDelta(initial state);
end
gtaBuild(state status array);
```
#### **Automaton operations**

The following GTA operations are available:

- void gtaFree(GTA  $*a$ ) deallocates the memory used to store  $a$  including the BDD manager.
- void gtaNegation(GTA  $*a$ ) changes accept states to reject states and vice versa.

```
void gtaRestrict(GTA *a) - changes reject states to don't-care states.
```

```
void gtaUnrestrict(GTA *a) - changes don't-care states to reject states.
```
| <b>Boolean function</b>   | mode     |
|---------------------------|----------|
| $a_1 \wedge a_2$          | gtaAND   |
| $a_1 \vee a_2$            | gtaOR    |
| $a_1 \Rightarrow a_2$     | gtaIMPL  |
| $a_1 \Leftrightarrow a_2$ | gtaBIMPL |

<span id="page-72-0"></span>Figure 16: Product operation modes

- GTA \*gtaCopy(GTA \*a) creates a copy of  $a$ .
- void gtaReplaceIndices(GTA  $*a$ , unsigned  $map$ []) replaces the indices in a according to  $map$ . (See dfaReplaceIndices p. 64.)
- GTA \*gtaProduct(GTA \*a<sub>1</sub>, GTA \*a<sub>2</sub>, gtaProductType mode) performs product construction according to mode (see Figure 16).
- GTA \*gtaQuotientAndProject(GTA \*a, [uns](#page-65-0)igned *index*, int *quotient*) performs projection operation of index index on  $a$ . If quotient is non-zero, the right-quotient operation is performed before the [proj](#page-72-0)ection.
- GTA \*gtaMinimize(GTA \*a) returns a minimal automaton accepting and rejecting the same languages as  $a$ .

#### **Analysis and printing**

- Tree \*gtaMakeExample(GTA \*a, int  $kind$ ) generates a satisfying example (if  $kind =$ +1) or a counter-example (if  $\textit{kind} = -1$ ) to the formula represented by  $\alpha$ . The resulting Tree structure is defined in gta.h.
- void gtaAnalyze(GTA \*a, unsigned num, char \*names [],

unsigned indices [], int opt<sub>gs</sub>, int opt<sub>gc</sub>)

analyses the automaton  $a$  and prints the results. The arrays names and *indices* of length num contain the names and indices of the free variables. If the flags  $opt_{qs}$  and  $\mathfrak{op} t_{ac}$  are non-zero, the results are written in dot format instead of the usual textual format.

boolean \*\*\*gtaCalcInheritedAcceptance(GTA \*a )

performs the inherited-acceptance analyses described in Section 7.7. If the result is stored the variable r, then  $r[d]$ [p][s] (where d is a state space number, p is a state and s is either -1, 0 or +1) is non-zero if and only if there is a labelled tree that makes the GTA enter a state at [the](#page-47-0) root node that has status s and enter the state  $p$  in a node assigned to state space d.

- void gtaFreeInheritedAcceptance(boolean  $***i\alpha$ ) deallocates the memory allocated by gtaCalcInheritedAcceptance.
- void gtaPrintVitals(GTA  $*a$ ) prints the number of states and BDD nodes for each state space and the total number of states and BDD nodes.

```
void gtaPrint(GTA *a, unsigned indices [], unsigned num, char *names [],
  int inherited acceptance )
```
prints a textual description of  $a$  as shown in Section 7.6. If *inherited\_acceptance* is non-zero, the results of a inherited-acceptance analysis are also printed.

void gtaPrintVerbose(GTA  $*a$ ) - prints a verbose textual description of  $a$ .

## **Exporting and importing**

```
int gtaExport(GTA *a, char *filename, char *names [],
  int orders [], SSSet ss [])
```
exports  $\alpha$  to the file named *filename* in the format described in Appendix C.2. The null-terminated array names contains the names of the free variable, orders contains the orders ('0': boolean, '1': first-order, '2': second-order), and ss is the state space sets associated to the free variables.

```
GTA *gtaImport(char *filename, char ***names, int **orders,
   SSSet **ss, int set_guide)
```
imports an automaton from the file named  $filename$  and makes  $*names$ ,  $*orders$ , and  $\ast s$  point to newly allocated arrays as those described at gtaExport. If  $set_{\mathcal{I}}$ is non-zero, the global guide is set to the guide defined in the file. If zero, it it checked that the global guide and the guide in the file are the same.

### **An example application**

A small example dummy application is located in Examples/gta example.c. It uses the functions gtaImport, gtaCalcInheritedAcceptance, and various BDD functions.

# **F The** MONA **BDD package**

The MONA BDD package has been written for maximum speed of the BDD operations needed for the BDD-represented automata in the MONA tool. The package achieves a factor 6 speed-up  $[KR96]$  over David Long's original BDD package<sup>3</sup> for the specialized task of MONA calculations, but at the expense of a storage model that may make it hard to use correctly.

In the MONA tool, an automaton with n states is represented by a shared BDD with  $n$ roots and  $n$  leaves. It is assumed that when an automaton is calculated, there is not a large proportio[n](#page-79-0) [of](#page-79-0) [it](#page-79-0) that can be retrieved as part of an already calculated automaton. This is in contrast to usual BDD packages, which use facts such as  $1 \wedge \phi = \phi$  to calculate certain, specialized products in unit time by pointing to an already calculated subresult. This strategy hinges on using a global, hashed node space. In the world of automata, it is computationally expensive to identify isomorphic subgraphs, in contrast to the case of BDDs, where a node can be hashed relative to its successors in a well-founded manner.

Thus in the MONA BDD package, the shared BDD of an automaton is represented in a node space unique to the automaton. Such a node space is administered through a BDD manager of type bdd\_manager.

#### **The** bdd\_manager

A BDD manager keeps the BDD nodes in an array node\_table. Thus nodes are not individually allocated, in contrast to conventional BDD packages. A bdd\_ptr is an offset into this table. The first used offset is BDD\_NUMBER\_OF\_BINS (2). The table consists of a hashed part, whose size table\_size is  $2^{\text{table-log\_size}}$ , where table\_log\_size is a natural number. In addition, there is an overflow area following the hashed part. The overflow area is enlarged in increments of table\_overflow\_increment. The field table\_total\_size is the number of BDD nodes in the allocated table. Initially, this number is  $BDD_NUMBER_0F_BINS + table_size$ + table\_overflow\_increment. The maximum allowed value of table\_total\_size is  $2^{24}$ , roughly 16 million.

The BDD manager also keeps a result cache, which is a table of previously computed results used for binary apply and project operations. It is pointed to by cache. This pointer is null if the cache has not been allocated. The cache is hashed with an overflow area incremented in steps of cache\_overflow\_increment.

Various statistics about the number of lookups, insertions, and collisions in the node table and the result cache are maintained by the BDD manager.

#### **BDD nodes**

A BDD node is described in a structure data type name bdd\_record. The left and right successors are each described as a bdd\_ptr packed into three bytes. The node index (name of variable) is a two byte unsigned integer. Thus the maximum allowed index is  $2^{16} - 2 = 65534$ . since the value  $2^{16} - 1$  encodes a leaf. The successors and the index are packed into two words (each word is four bytes) named lri[2]. The bdd\_record also contains a next field, which holds a bdd\_ptr to an overflow list, and a mark field used by the unary apply routine and by other routines. A BDD node occupies four words or 16 bytes. This small size should enable two consecutive nodes to be loaded into a CPU cache line at a time. Consequently,

 $^3$ A more recent version of Long's package is described in [Lon98].

the hashing scheme uses two bins per bucket, that is,  $BDD_NUMBER_OF_BINS = 2$ . Note that a BDD table consists of at most  $2^{28}$  bytes or  $256Mb$ .

Since BDD nodes sit in the hashed node table, BDD pointers are volatile data: when the node table is doubled, all BDD pointers in existence become invalid.

For this reason, a BDD manager provides an alternative way of describing the results of BDD operations. The manager maintains a dynamic array of BDD pointers bdd\_roots, which are automatically updated when the node table is doubled. An offset into this array is called a bdd\_handle. The BDD package guarantees that the pointer described by a handle always denotes the same BDD node. The apply operations augment automatically the bdd\_roots array to contain the result of the operation. Some of the basic operations do not use the bdd\_roots list, but can be given a user defined list whose pointers are updated in the case that the table is doubled. Such lists are declared and manipulated using the SEQUENTIAL\_LIST macros, which enable lists with pop and push operations to be efficiently implemented as dynamically allocated arrays.

Basic operations that allow updating of lists also can be given a pointer of type void (\*update\_fn) (unsigned (\*new\_place) (unsigned node)). The denoted function takes as argument a function new\_place. The basic operation calls update\_fn when the table is doubled and it supplies the function new\_place, which specifies the new pointer value of a BDD node given the old value.

#### **Manipulation of** bdd\_roots

The macro BDD\_ADD\_ROOT( $bdm$ ,  $p$ ) adds a BDD pointer  $p$  to the bdd\_roots list of the BDD manager  $bddm$ . The macro BDD\_LAST\_HANDLE( $bddm$ ) can be used after a BDD\_ADD\_ROOT( $bddm$ , p ) application to get the handle of the bdd\_roots list where the BDD pointer to the node currently designated as  $p$  is stored. For convenience, BDD\_ADD\_ROOT\_SET\_HANDLE(bddm,  $p$ , h) combines the two preceding operations and assigns the variable h of type bdd\_handle the value of the last handle. The macro BDD\_ROOT(bddm, handle) looks at the BDD pointer corresponding to handle.

#### **Sequential mode**

It is possible to use the BDD manager in a *sequential* mode, where nodes are not hashed. This is useful when it is known that any node inserted is a new one. Such a situation may occur when a BDD is read from a file or when the apply (product) of two BDDs is performed with a leaf function that form pairs. In these cases, BDD nodes can be inserted sequentially. When table is doubled, nodes do not change position; thus for sequential insertions, bdd\_ptr is not volatile. Sequential and hashed modes cannot be combined.

#### **Basic operations**

The *find node* operation locates a BDD node if it already is known to exist (hashed mode only) or creates a new node. In hashed mode, there are two variations of the *find node* operation: both add the current value of the BDD pointer to the bdd\_roots list, and they differ only in whether this pointer is returned as a result or the handle is returned. There is also a more primitive version that as parameters take a list of bdd\_ptrs and an update\_fn as discussed above.

#### **The apply operations**

The unary apply operation has the following declaration:

```
bdd_ptr bdd_apply1(bdd_manager *bddm , bdd_ptr p ,
       bdd\_manager *bbdm_r,
       unsigned (*apply1_leaf_function)(unsigned value ));
```
Here, \*bddm is the manager that holds the BDD on which the apply operation is carried out. We call this manager the *source manager*. The operation is initiated in the node p of the source table. The result is written into the shared BDD administered by  $*bbm r$ , the *result manager*, and a BDD pointer, denoting the resulting BDD, in \*bbdm\_r is returned; as a side-effect, this node is added to bdd\_roots of the result manager. Thus a handle to the result can be obtained by using **BDD\_LAST\_HANDLE(bddm\_r)** right after the apply operation.

A unary apply operation does not use a result cache. Instead, the value of the apply operation on a node is stored in the node itself. The mark field holds this information. Therefore all such fields must be initialized before the apply operation can be performed. This initialization is carried out by a call of

```
void bdd_prepare_apply1(bdd_manager *bddm );
```
In a sequence of unary apply operations with the same leaf function, it is not necessary to reinitialize the manager between operations.

The case that  $bdm = =bbdm \cdot r$  is allowed. If, on the other hand, the managers are different, then a doubling of the result table does not invalidate BDD pointers in the source table.

The binary apply operation, apply2, and the project operation, bdd\_project, are similar to apply1 with one important difference: a result cache is used to store the results of earlier apply (or project) operations, and this cache is administered by the result manager. Therefore, before any such operation is initiated, a cache must have been allocated for the result manager. Also, it is important to kill and recreate the cache whenever a new apply or project operation is carried out. Only if the new operation is identical (same leaf function or same index that is projected on) may the cache be reused. When the node table is doubled, the result cache is also doubled. The BDD package allows two cache doubling policies: either the new cache can be erased, or the BDD pointers in the cache may be rehashed. Experiments indicate that the former policy is the faster one.

#### **Examples**

The program Examples/bdd example.c in the MONA source package shows an application of the BDD package, including the gathering of very detailed statistics. The file Examples/ bdd\_volatility shows how to use the hashed version of find-node in a setting where the program stores BDD pointers in global and local variables.

## **References**

- [ABF99] Abdelwaheb Ayari, David Basin, and Stefan Friedrich. Structural and behavioral modeling with monadic logics. In *IEEE International Symposium on Multiple-Valued Logic*. IEEE Computer Society, 1999.
- [ABP98] Abdelwaheb Ayari, David Basin, and Andreas Podelski. LISA: A specification language based on WS2S. In *Computer Science Logic, CSL'97*, LNCS, 1998.
- [BC96] Alexandre Boudet and Hubert Comon. Diophantine equations, presburger arithmetic and finite automata. In *Trees and algebra in programming, CAAP'96*, volume 1059 of *LNCS*, 1996.
- [BF97] Jean-Paul Bodeveix and Mamoun Filali. Quantifier elimination technics for program validation. Technical report, IRIT 97-44-R, 1997.
- [BF00a] David Basin and Stefan Friedrich. Combining WS1S and HOL. In *Frontiers of Combining Systems 2*, volume 7 of *Studies in Logic and Computation*. Research Studies Press/Wiley, 2000.
- [BF00b] Jean-Paul Bodeveix and Mamoun Filali. FMona: a tool for expressing validation techniques over infinite state systems. In *Tools and Algorithms for the Construction and Analysis of Systems, TACAS'00*, volume 1785 of *LNCS*, 2000.
- [BK98] David Basin and Nils Klarlund. Automata based symbolic reasoning in hardware verification. *Formal Methods In System Design*, 13:255–288, 1998. Extended version of: "Hardware verification using monadic second-order logic," *CAV'95*, LNCS 939.
- [BKR97] Morten Biehl, Nils Klarlund, and Theis Rauhe. Algorithms for guided tree automata. In *First International Workshop on Implementing Automata, WIA'96*, volume 1260 of *LNCS*, 1997.
- [BRKM91] Kenneth M. Butler, Don E. Ross, Rohit Kapur, and M. Ray Mercer. Heuristics to compute variable orderings for efficient manipulation of ordered binary decision diagrams. In *ACM/IEEE Design Automation Conference, DAC'91*, 1991.
- [Bry86] Randal E. Bryant. Graph-based algorithms for boolean function manipulation. *IEEE Transactions on Computers*, C-35(8):677–691, Aug 1986.
- [Bry92] Randal E. Bryant. Symbolic boolean manipulation with ordered binary-decision diagrams. *ACM Computing surveys*, 24(3):293–318, September 1992.
- [BSBL00] Kai Baukus, Karsten Stahl, Saddek Bensalem, and Yassine Lakhnech. Abstracting WS1S systems to verify parameterized networks. In *Tools and Algorithms for the Construction and Analysis of Systems, TACAS'00*, volume 1785 of *LNCS*, 2000.
- [Büc60a] Julius Richard Büchi. On a decision method in restricted second-order arithmetic. In *Proc. Internat. Cong. on Logic, Methodol., and Philos. of Sci*. Stanford University Press, 1960.
- [Büc60b] Julius Richard Büchi. Weak second-order arithmetic and finite automata. Z. *Math. Logik Grundl. Math.*, 6:66–92, 1960.
- [DKS99] Niels Damgaard, Nils Klarlund, and Michael I. Schwartzbach. YakYak: Parsing with logical side constraints. In *Developments in Language Theory, DLT'99*, 1999.
- [Don70] John Doner. Tree acceptors and some of their applications. *J. Comput. System Sci.*, 4:406–451, 1970.
- [Elg61] Calvin C. Elgot. Decision problems of finite automata design and related arithmetics. *Transactions of the American Mathematical Society*, 98:21–52, 1961.
- [Elg99] Jacob Elgaard. Verifying C pointer programs using monadic second-order logic. Master's thesis, Department of Computer Science, University of Aarhus, 1999.
- [EMS00] Jacob Elgaard, Anders Møller, and Michael I. Schwartzbach. Compile-time debugging of C programs working on trees. In *European Symposium on Programming Languages and Systems, ESOP'00*, volume 1782 of *LNCS*, 2000.
- [GL96] Patrice Godefroid and David E. Long. Symbolic protocol verification with Queue BDDs. In *IEEE Symposium on Logic in Computer Science, LICS'96*, 1996.
- [HJJ+96] Jesper G. Henriksen, Jakob L. Jensen, Michael E. Jørgensen, Nils Klarlund, Robert Paige, Theis Rauhe, and Anders Sandholm. Mona: Monadic second-order logic in practice. In *Tools and Algorithms for the Construction and Analysis of Systems, TACAS'95*, volume 1019 of *LNCS*, 1996.
- [HS00] Thomas Hune and Anders Sandholm. A case study on using automata in control synthesis. In *Fundamental Approaches to Software Engineering, FASE'00*, volume 1783 of *LNCS*, 2000.
- [JJKS97] Jakob L. Jensen, Michael E. Jørgensen, Nils Klarlund, and Michael I. Schwartzbach. Automatic verification of pointer programs using monadic secondorder logic. In *ACM SIGPLAN Conference on Programming Language Design and Implementation, PLDI'97*, 1997.
- [JN00] Bengt Jonsson and Marcus Nilsson. Transitive closures of regular relations for verifying infinite-state systems. In *Tools and Algorithms for the Construction and Analysis of Systems, TACAS'00*, volume 1785 of *LNCS*, 2000.
- [KKS96] Nils Klarlund, Jari Koistinen, and Michael I. Schwartzbach. Formal design constraints. In *ACM SIGPLAN Conference on Object-Oriented Programming Systems, Languages & Applications, OOPSLA'96*, 1996.
- [Kla98] Nils Klarlund. Mona & Fido: The logic-automaton connection in practice. In *Computer Science Logic, CSL'97*, volume 1414 of *LNCS*, 1998.
- [Kla99] Nils Klarlund. A theory of restrictions for logics and automata. In *Computer Aided Verification, CAV'99*, volume 1633 of *LNCS*, 1999.
- [KMS00] Nils Klarlund, Anders Møller, and Michael I. Schwartzbach. MONA implementation secrets. In *Fifth International Conference on Implementation and Application of Automata, CIAA'00*, LNCS, 2000.
- [KNS96a] Nils Klarlund, Mogens Nielsen, and Kim Sunesen. Automated logical verification based on trace abstraction. In *ACM Symposium on Principles of Distributed Computing, PODC '96*, 1996.
- [KNS96b] Nils Klarlund, Mogens Nielsen, and Kim Sunesen. A case study in automated verification based on trace abstractions. In M. Broy, S. Merz, and K. Spies, editors, *Formal System Specification, The RPC-Memory Specification Case Study*, volume 1169 of *LNCS*, pages 341–374. Springer Verlag, 1996.
- <span id="page-79-0"></span>[KR96] Nils Klarlund and Theis Rauhe. BDD algorithms and cache misses. Technical report, BRICS Report Series RS-96-5, Department of Computer Science, University of Aarhus, 1996.
- [KS93] Nils Klarlund and Michael I. Schwartzbach. Graph types. In *20th Symposium on Principles of Programming Languages, POPL'93*. ACM, 1993.
- [KS94] Nils Klarlund and Michael I. Schwartzbach. Graphs and decidable transductions based on edge constraints. In *Trees in Algebra and Programming, CAAP'94*, volume 787 of *LNCS*, 1994.
- [KS99] Nils Klarlund and Michael I. Schwartzbach. A domain-specific language for regular sets of strings and trees. *IEEE Transactions On Software Engineering*, 25(3):378–386, 1999.
- [Lon98] David E. Long. The design of a cache-friendly BDD library. In *International Conference on Computer Aided Design, ICCAD'98*, ACM, 1998.
- [MC97] Frank Morawietz and Tom Cornell. The logic-automaton connection in linguistics. In *Logical Aspects of Computational Linguistics, LACL'97*, number 1582 in LNAI, 1997.
- [Mey75] Albert R. Meyer. Weak monadic second-order theory of successor is not elementary recursive. In R. Parikh, editor, *Logic Colloquium, (Proc. Symposium on Logic, Boston, 1972)*, volume 453 of *Lecture Notes in Mathematics*, pages 132–154, 1975.
- [MS00] Anders Møller and Michael I. Schwartzbach. The Pointer Assertion Logic Engine, November 2000. Submitted for publication.
- [Nil99] Marcus Nilsson. Analyzing parameterized distributed algorithms. Master's thesis, Department of Computer Systems at Uppsala University, Sweden, 1999.
- [OR00] Sam Owre and Harald Ruess. Integrating WS1S with PVS. In *Computer-Aided Verification, CAV'00*, LNCS, 2000.
- [Pan99] Paritosh K. Pandya. DCVALID 1.3: The user manual. Technical report, Tata Institute of Fundamental Research, STCS-99/1, 1999.
- [Pan00] Paritosh K. Pandya. Specifying and deciding quantified discrete-time duration calculus formulae using DCVALID. Technical report, Tata Institute of Fundamental Research, TCS00-PKP-1, 2000.
- [Ras99] Anders Steen Rasmussen. Symbolic model checking using monadic second order logic as requirement language. Master's thesis, Technical University of Denmark (DTU), 1999. IT-E 821.
- [SK99] Mark A. Smith and Nils Klarlund. Verification of a sliding window protocol using IOA and Mona, 1999. Submitted for publication.
- [SKR98] Thomas R. Shiple, James H. Kukula, and Rajeev K. Ranjan. A comparison of Presburger engines for EFSM reachability. In *Computer Aided Verification, CAV'98*, volume 1427 of *LNCS*, 1998.
- [SS98] Anders Sandholm and Michael I. Schwartzbach. Distributed safety controllers for Web services. In *Fundamental Approaches to Software Engineering, FASE'98*, volume 1382 of *LNCS*, 1998.
- [Tho90] Wolfgang Thomas. Automata on infinite objects. In J. van Leeuwen, editor, *Handbook of Theoretical Computer Science*, volume B, pages 133–191. MIT Press/Elsevier, 1990.
- [TW68] James W. Thatcher and Jesse B. Wright. Generalized finite automata with an application to a decision problem of second-order logic. *Math. Systems Theory*, 2:57–82, 1968.

Several of the articles are available from http://www.brics.dk/mona/papers.html.

# **Index**

-d, 31 -e, 29  $-**f**$ , 50  $-gd, 27$  $-gw$ [,](#page-32-0)  $32$ -h, [46](#page-30-0) -i, [32](#page-51-0) -o, [28](#page-28-0)  $-q$ ,  $31$ -s, [31](#page-47-1) -t, [32](#page-33-0) -u, [35](#page-29-0)  $-w$ , [12,](#page-32-0) 33 -xw[,](#page-32-0)[33](#page-32-0) al[lpos](#page-36-0), 36, 62 ana[lys](#page-13-0)i[s, 1](#page-34-0)1, 44 ass[ert](#page-34-0), 35 associativity, 56 automat[on,](#page-37-0) [11,](#page-63-0) 20, 39, 58 BDD, b[inar](#page-36-0)y decision diagram, 13, 73 boolean varia[ble](#page-57-0), 9, 23 cache, 7 command-line usage, 57 comments, 9 complement operation, 21 conju[nct](#page-8-0)ion, 21 const\_tree, 49 counter-ex[am](#page-10-0)ple, 4, 11 DAG, 27, 30 debugging, 3[0](#page-50-0) decidable logic, 3 declaration, 9 defau[ltw](#page-28-0)[here](#page-31-0), 35 DFA, 12, 62 dfalib, 58 discrete tim[e,](#page-10-0) 5 don't[-car](#page-13-0)[e,](#page-63-0) [2](#page-63-0)2, [34](#page-36-0) execute[, 33](#page-59-0) export, 33, 5[8](#page-6-0) external fo[rma](#page-23-0)[t, 3](#page-35-0)3, 58, 59

FIDO, 5 first-order variable, 9, 18, 22 flattening, 18 formul[a,](#page-6-0) 9 graph representatio[n,](#page-10-0) [27,](#page-19-0) [32,](#page-23-0) 44, 59 graphviz, 2[7, 3](#page-19-0)2, 45, 59 GTA, G[uid](#page-10-0)ed Tree Automaton, 39, 58, 68 gtalib, 60 guide, 40[–43](#page-28-0) import, 33, 58 in state [s](#page-61-0)pace, 43 index, [13,](#page-41-0) [14](#page-44-0), 27 inherited acceptance, 46 integer [cons](#page-34-0)[tan](#page-59-0)ts[,](#page-44-0) [10](#page-44-0) langu[age,](#page-14-0) [4](#page-15-0) let, 10 linear mode, 9, 39 local vari[ab](#page-5-0)le, 9 M2L[-St](#page-11-0)r, 36 m2l-str, 36 M2L-Tree, 47 m2l-tree[, 47](#page-37-0) macro, 14 max, 10, [11](#page-37-0) min, 10, 1[1](#page-48-0) minus, 11 mod[ulo](#page-11-0)[,](#page-15-0)[1](#page-15-0)[0](#page-12-0), 11 nega[tion](#page-11-0)[, 21](#page-12-0) operator[s, 1](#page-11-0)[0, 5](#page-12-0)6 paramete[rize](#page-22-0)d systems, 5 parameterized verification, 5, 15 precedenc[e, 5](#page-11-0)[6](#page-57-0) predecessor, 39 predicate, 14 prefix, 34 Presburger [arit](#page-57-0)hmetic, 34, 66 product ope[rati](#page-40-0)on, 21 program, [9](#page-15-0) progra[m](#page-35-0) [au](#page-35-0)tomaton, 1[1,](#page-35-0) [1](#page-35-0)[2](#page-67-0)

project operation, 21 quantification, 21 Queue BDD, 15 quotient operatio[n, 21](#page-22-0) recursive types[, 47](#page-22-0) reduction, 28 regular expression, [36](#page-22-0) regular language, 3, 36 restrict, 25, 3[5](#page-48-0) restriction[,](#page-29-0) [23](#page-29-0), 25, [34,](#page-37-0) 39 root, 43 S1S, 20 satisfying e[xam](#page-24-0)[ple](#page-26-0)[, 12](#page-35-0) secon[d-or](#page-44-0)der variable, 9 semantics, 10, 18 sepa[rate](#page-21-0) compilation, 29 signature equivalen[ce,](#page-13-0) [27](#page-10-0) sometype, 50 source cod[e,](#page-11-0) [8](#page-11-0) succ, 49 successor, [39](#page-51-0) temporal log[ic](#page-9-0)s, 5 terms[, 10](#page-50-0) timing, 32 translation, 18 tree, 48, 50 tree lo[gic,](#page-11-0) 39 tree mo[de,](#page-33-0) 9, 39 tree\_root, [49](#page-19-0) type, [48,](#page-49-0) [49](#page-51-0) universe, 4[1,](#page-10-0) [42,](#page-40-0) 48 unrestrictio[n, 3](#page-50-0)5 variable index, 13, 14, 27 variable [num](#page-42-0)[ber](#page-43-0)[, 19](#page-49-0) variant, 49 visualization, 3[2](#page-14-0) Web site, 8 WS1S, 3, [18](#page-50-0) WS2S, 3, 39 WSRT, 4[7](#page-9-0) zero'th[-or](#page-4-0)[der](#page-19-0) variable, 9